# **ผลการพัฒนาระบบสารสนเทศ(พือการประกันคุณภาพการศึกษา โรงเรียนตำรวจตระทนชายแดน**

บทที่ 5

**การวิจัยครั้งนี้มีวัตถุประสงค์เพื่อศึกษาข้อมูลสารสนเทศด้านผู้เรียน การจัดกิจกรรม การเรียนการสอน และครูเพื่อการประกันคุณภาพการศึกษา พัฒนาระบบสารสนเทศเพื่อ การประกันคุณภาพการศึกษา และเพื่อประเมินประสิทธิภาพของระบบสารสนเทศเพื่อการประกัน คุณภาพการศึกษาโรงเรียนตำรวจตระเวนชายแดน ผู้วิจัยได้แบ่งผลการพัฒนาออกเป็น 2 ตอน ค ้ฬ ์**

**ตอนที่ 1 การพัฒนาแนวทางการวัดและประเมินตัวบ่งชี้แต่ละมาตรฐานการศึกษา ตอนที่ 2 การพัฒนาระบบสารสนเทศเพื่อการประกันคุณภาพการศึกษาโรงเรียนตำรวจ ตระเวนชายแดน**

**ตอนที่ 1 ผลการพัฒนาแนวทางการวัดและประเมินตัวบ่งชี้แต่ละมาตรฐานการศึกษา**

**ผู้วิจัยได้พัฒนาแนวทางการวัดและประเมินตัวบ่งชีแต่ละมาตรฐาน โดยอาศัย ข้อมูลจากการศึกษาภาคสนามและการสนทนากลุ่มครูโรงเรียนตำรวจตระเวนชายแดน ในประเด็น ผู้ใบ้'ข้อมูล เครื่องมือที่ใช้ในการเก็บรวบรวมข้อมูล ช่วงเวลาในการเก็บรวบรวมข้อมูล เกณฑ์ การตัดสิน และผู้รับผิดชอบ ซึ่งมีรายละเอียด ดังตารางต่อไปนี**

# **ตารางที่ 11 แนวทางการวัดและประเมินตัวบ่งชี้แต่ละมาตรฐาน**

 $\sim$ 

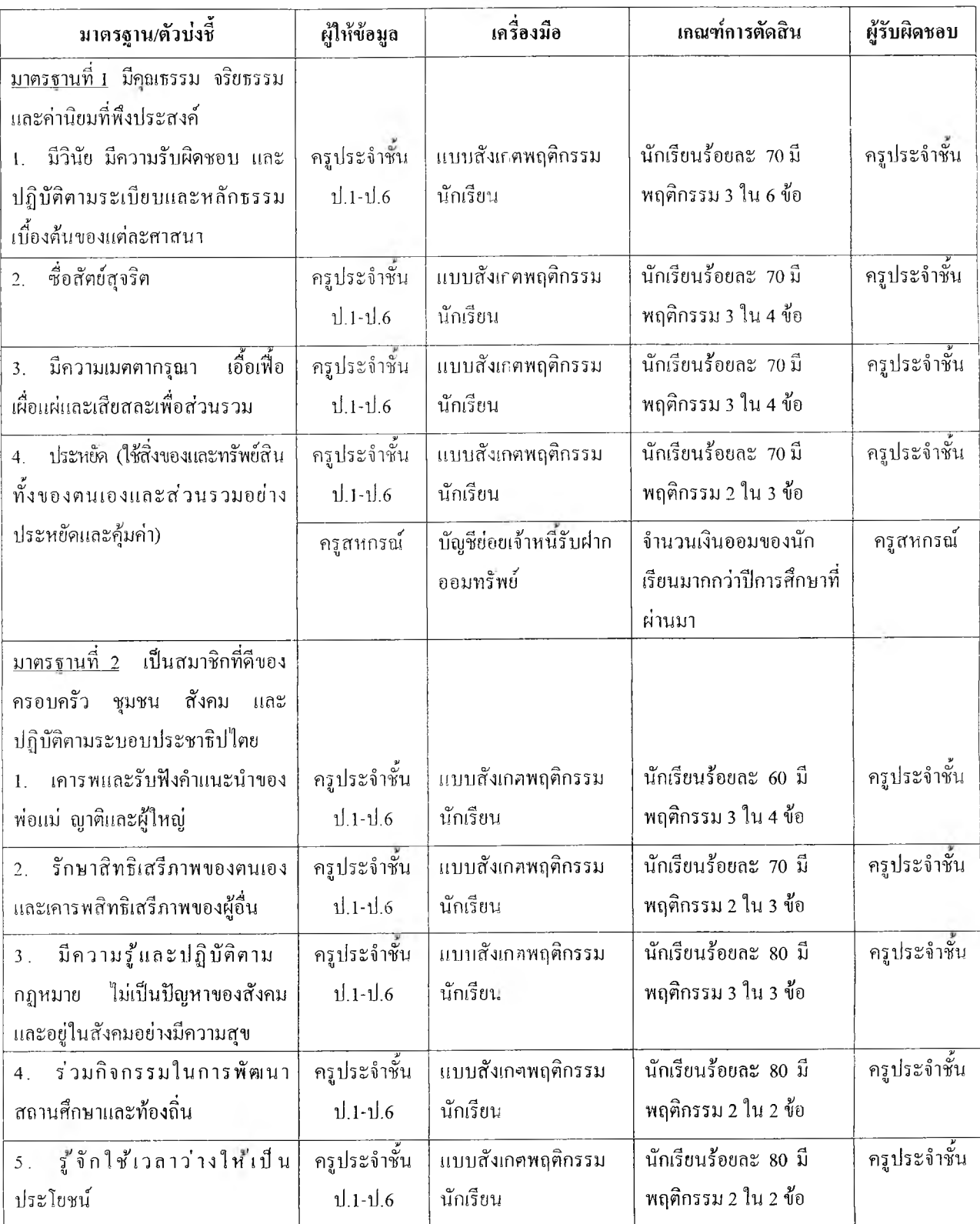

**ตารางที่ 11 (ต่อ)**

| มาตรฐาน/ตัวบ่งชี้                                                                                                    | ผู้ให้ข้อมูล                | เครื่องมือ                                                                                               | เกณฑ์การตัดสิน                                                                                 | ผู้รับผิดชอบ             |
|----------------------------------------------------------------------------------------------------|-----------------------------|----------------------------------------------------------------------------------------------------|------------------------------------------------------------------------------------------------|--------------------------|
| <u>มาตรฐานที่ 3</u> มีจิตสำนึกที่เห็นแก่<br>ประโยชน์ส่วนรวม<br>อนุรักษ์และ<br>พัฒนาสิ่งแวดล้อม                                                                                                    |                             |                                                                                                    |                                                                                                |                          |
| รู้คุณค่าของสิ่งแวดล้อม<br>្យពូដ<br>คระหนักถึงผลกระทบค่อคนเอง<br>และสังคมที่เกิดจากการเปลี่ยน<br>แปลงสิ่งแวดล้อม                                                                                                    | ครูโครงการ<br>อนุรักษ์      | แบบบันทึกโครงการ<br>พระราชดำริ                                                                           | นักเรียนร้อยละ 60 ได้<br>คะแนนไม่น้อยกว่าร้อยละ<br>60 ของคะแนนเค็ม                             | ครูโครงการ<br>อนุรักษ์ ฯ |
| ปฏิบัติตนให้เป็นประโยชน์ต่อ<br>2.<br>ส่วนรวมและมีส่วนอนุรักษ์สิ่งแวคล้อม                                                                                                    | ครูประจำชั้น<br>$1.1 - 1.6$ | แบบสังเกศพฤติกรรม<br>นักเรียน                                                                            | นักเรียนร้อยละ 80 มี<br>พฤติกรรม 3 ใน 4 ข้อ                                                    | ครูประจำชั้น             |
| ใช้ทรัพยากรธรรมชาติอย่าง<br>3 <sub>1</sub><br>ประหยัดและคุ้มค่า                                                                                                    | ครูประจำชั้น<br>$1.1 - 1.6$ | แบบสังเกศพฤติกรรม<br>นักเรียน                                                                            | นักเรียนร้อยละ 70 มี<br>พฤติกรรม 2 ใน 3 ข้อ                                                    | ครูประจำชั้น             |
| <u>มาตรฐานที่ 4</u><br>้มีความสามารถใน<br>การคิดวิเคราะห์ คิดสังเคราะห์ มี<br>วิจารณญาณ มีความคิดสร้างสรรค์<br>และมีวิสัยทัศน์<br>ิ สามารถจำแนกประเภทข้อมูล<br>1.<br>เปรียบเทียบ และมีความคิดรวบขอด                                          | นักเรียน<br>$1.4 - 1.6$     | แบบทคสอบความ<br>สามารถค้านการจำแนก<br>เปรียบเทียบ<br>ประเภท<br>และความคิด<br>ข้อมูล<br>รวบยอคของนักเรียน | นักเรียนร้อยละ 60 ได้<br>คะแนนไม่น้อยกว่าร้อยละ<br>70 ของคะแนนเค็ม                             | ครูประจำชั้น             |
| สามารถประเมินค่าความน่า<br>$\overline{2}$ .<br>เชื้อถือของข้อมูล รู้จักพิจารณา<br>ข้อคี-ข้อเสีย<br>ความถูก-ความผิด<br>ค้นหาคำตอบ<br>ระบุสาเหตุ -ผล<br>เลือกวิธีและมีปฏิภาณในการแก้<br>ปัญหาและตัดสินใจอย่างสันติ และ<br>มีความถูกต้องเหมาะสม | นักเรียน<br>$1.4 - 1.6$     | แบบทคสอบความ<br>สามารถค้านการแก้<br>ปัญหา และการประเมิน<br>ค่าข้อมูล                                     | นักเรียนร้อยละ 60 ได้<br>คะแนนไม่น้อยกว่าร้อยละ<br>70 ของคะแนนเค็ม                             | ครูประจำชั้น             |
| มีความคิดริเริ่ม มีจิตนาการ<br>$\overline{3}$ .<br>สามารถคาดการณ์และกำหนดเป้า<br>หมายได้                                                                                                    | นักเรียน<br>$1.4 - 1.6$     | แบบทคสอบความคิด<br>ริเริ่ม                                                                               | นักเรียนร้อยละ 70 มีความ<br>คิคสร้างสรรค์ มีจินตนาการ<br>สามารถคาดการณ์และ<br>กำหนดเป้าหมายใด้ | ครูประจำชั้น             |

**ตารางที่ 11 (ต่อ)**

| มาตรฐาน/ตัวบ่งชี้                           | ผู้ให้ข้อมูล | เครื่องมือ              | เกณฑ์การตัดสิน          | ผู้รับผิดชอบ |
|---------------------------------------------|--------------|-------------------------|-------------------------|--------------|
| <u>มาตรฐานที่ 5</u> มีความรู้และทักษะที่    |              |                         |                         |              |
| จำเป็นคามหลักสูตร                           |              |                         | นักเรียนร้อยละ 60 มี    |              |
| มีผลสัมฤทธิ์ทางการเรียนใน<br>$\mathbf{I}$ . | ครูประจำชั้น | แบบกรอกการประเมิน       | ระคับผลการเรียน         | ครูประจำชั้น |
| กลุ่มประสบการณ์/กลุ่มวิชา/หมวด              | $1.1 - 1.6$  | ผลประจำปี ป.02          | แต่ละวิชาผ่านเกณฑ์      |              |
| วิชาที่สำคัญไม่ต่ำกว่าเกณฑ์มาตรฐาน          |              |                         | ขั้นต่ำของสถานศึกษา     |              |
| ขึ้นต่ำ (คณิตศาสตร์ วิทยาศาสตร์             |              |                         | นักเรียนร้อยละ 60 มี    |              |
| ภาษาไทย<br>ภาษาอังกฤษ<br>สังคม              |              |                         | ผลสัมฤทธิ์ทางการ        |              |
| คอมพิวเตอร์ และวิชา<br>ศาสตร์               |              |                         | เรียนผ่านเกณฑ์ขึ้นดำ    |              |
| เฉพาะสาขาสำหรับอาชีวศึกษา)                  |              |                         | ของสถานศึกษา            |              |
| มีความสามารถในการใช้ภาษา<br>2.              | ครูประจำชั้น | แบบสังเกตพฤติกรรม       | นักเรียนร้อยละ 70 มี    | ครูประจำชั้น |
| สื่อสาร                                     | $1.1 - 1.6$  | นักเรียน                | พฤติกรรม 2 ใน 2 ข้อ     |              |
| <u>มาตรฐานที่ 6</u> มีทักษะในการแสวงหา      |              |                         |                         |              |
| ความรู้ด้วยฅนเอง รักการเรียนรู้             |              |                         |                         |              |
| และพัฒนาตนเองอย่างต่อเนื่อง                 |              |                         |                         |              |
| มีความกระตือรือร้น<br>สนใจ<br>1.            | ครูประจำชั้น | แบบสังเกตพฤติกรรม       | นักเรียนร้อยละ 65 มี    | ครูประจำชั้น |
| การเรียนรู้จากแหล่งต่าง ๆ รู้จักตั้ง        | $1.1 - 1.6$  | นักเรียน                | พฤติกรรม 2 ใน 2 ข้อ     |              |
| คำถามเพื่อหาเหตุ-ผล                         |              |                         |                         |              |
| 2. รักการอ่าน สามารถใช้ห้องสมุค             | ครูประจำชั้น | แบบสังเกศพฤติกรรม       | นักเรียนร้อยละ 65 มี    | ครูประจำชั้น |
| แหล่งความรู้และสื่อต่าง ๆทั้งใน             | $1.1 - 1.6$  | นักเรียน                | พฤติกรรม 2 ใน 3 ข้อ     |              |
| และนอกสถานศึกษา                             | ครูห้องสมุค  | สมุคสถิติการใช้ห้องสมุค | จำนวนผู้ใช้ห้องสมุคมาก  | ครูห้องสมุค  |
|                                             |              |                         | กว่าปีการศึกษาที่ผ่านมา |              |
| สามารถสรุปประเด็นจากการ<br>3 <sub>1</sub>   | ครูประจำชั้น | แบบสังเกตพฤติกรรม       | นักเรียนร้อยละ 65 มี    | ครูประจำชั้น |
| เรียนรู้และประสบการณ์ได้อย่าง               | $1.1 - 1.6$  | นักเรียน                | พฤติกรรม 2 ใน 3 ข้อ     |              |
| ถูกค้องค้วยคนเอง                            |              |                         |                         |              |
| <u>มาตรฐานที่ 7</u> เห็นคุณค่าและภูมิ       |              |                         |                         |              |
| ปัญญาไทย ศิลปะและวัฒนธรรมที่                |              |                         |                         |              |
| คีงามของไทย                                 |              |                         |                         |              |
| รู้จักรักท้องถิ่น และร่วมพัฒนา              | ครูประจำชั้น | แบบสังเกฅพฤศิกรรม       | นักเรียนร้อยละ 70 มี    | ครูประจำชั้น |
| ท้องถิ่นของฅนเอง                            | $14 - 1.6$   | นักเรียน                | พฤติกรรม 2 ใน 2 ข้อ     |              |
| มีความรู้ ความเข้าใจภูมิปัญญา<br>2.         | นักเรียน     | แบบสังเกคพฤติกรรม       | นักเรียนร้อยละ 65 มี    | ครูประจำชั้น |
| ของท้องถิ่น และนำมาใช้ได้                   | $1.4 - 1.6$  | นักเรียน                | พฤติกรรม 1 ใน 2 ข้อ     |              |
| รื่นชมและสืบสานศิลปะวัฒน-<br>3 <sub>1</sub> | นักเรียน     | แบบสังเกฅพฤติกรรม       | นักเรียนร้อยละ 65 มี    | ครูประจำชั้น |
| ธรรมประเพณีที่ดีงามของท้องถิ่น              | $1.4 - 1.6$  | นักเรียน                | พฤติกรรม 2 ใน 2 ข้อ     |              |
| ของใทย                                      |              |                         |                         |              |

**ตารางที่ 11 (ต่อ)**

| มาตรฐาน/ตัวบ่งชี้                      | ผู้ให้ข้อมูล | เครื่องมือ        | เกณฑ์การตัดสิน         | ผู้รับผิดชอบ |
|----------------------------------------|--------------|-------------------|------------------------|--------------|
| <u>มาครฐานที่ 8</u> รู้จักคนเอง พึ่งคน |              |                   |                        |              |
| เองได้ มีบุคลิกภาพที่ดี                |              |                   |                        |              |
| 1. รู้ถึงความถนัด ความสามารถ           | ครูประจำชั้น | แบบสังเกตพฤติกรรม | นักเรียนร้อยละ 60 มี   | ครูประจำชั้น |
| ความสนใจ ช้อคี ข้อค้อยของคนเอง         | $1.4-1.6$    | นักเรียน          | พฤติกรรม 2 ใน 2 ข้อ    |              |
| และพยายามปรับปรุงคนเอง                 |              |                   |                        |              |
| 2. เป็นตัวของตัวเอง มีความมั่นใจ       | ครุประจำชั้น | แบบสังเกตพฤติกรรม | นักเรียนร้อยละ 60 มี   | ครูประจำชั้น |
| กล้าแสดงออกอย่างเหมาะสมและ             | $1.4 - 1.6$  | นักเรียน          | พฤติกรรม 2 ใน 3 ข้อ    |              |
| ให้เกียรติผู้อื่น                      |              |                   |                        |              |
| 3. รู้จักกาละเทศะในการใช้คำพูด         | ครูประจำชั้น | แบบสังเกตพฤติกรรม | นักเรียนร้อยละ 70 มิ   | ครูประจำชั้น |
| กิริยามารยาทและการแต่งกาย              | $1.1 - 1.6$  | นักเรียน          | พฤติกรรม 3 ใน 4 ข้อ    |              |
| <u>มาตรฐานที่ 9</u> มีทักษะในการทำงาน  |              |                   |                        |              |
| รักการทำงาน สามารถทำงานร่วมกับ         |              |                   |                        |              |
| ผู้อื่นได้ และมีเจคติที่ดีต่ออาชีพ     |              |                   |                        |              |
| สูจริต                                 | ครูประจำชั้น | แบบสังเกตพฤติกรรม | นักเรียนร้อยละ 60 มี   | ครูประจำชั้น |
| สามารถทำงานคามลำดับ<br>1 <sub>1</sub>  | $14-16$      | นักเรียน          | พฤติกรรม 2 ใน 3 ข้อ    |              |
| ขั้นตอนและผลงานมีประสิทธิภาพ           |              |                   |                        |              |
| 2. ขยัน อคทน ละเอียครอบคอบ             | ครูประจำชั้น | แบบสังเกตพฤติกรรม | นักเรียนร้อยละ 60 มี   | ครูประจำชั้น |
| ในการทำงาน พัฒนางาน สามารถ             | $1.4 - 1.6$  | นักเรียน          | พฤติกรรม 2 ใน 3 ข้อ    |              |
| ทำงานอย่างมีความสุข<br>และภูมิใจ       |              |                   |                        |              |
| ในผลงานของคนเอง                        |              |                   |                        |              |
| 3. สามารถทำงานเป็นทีม (ช่วย            | ครูประจำชั้น | แบบสังเกตพฤติกรรม | นักเรียนร้อยละ 65 มี   | ครูประจำชั้น |
| เหลือผู้อื่น ไม่เอาเปรียบ ให้ความ      | $1.4 - 1.6$  | นักเรียน          | พฤติกรรม 3 ใน 4 ข้อ    |              |
| ร่วมมือ ยอมรับฟังความคิดเห็นและ        |              |                   |                        |              |
| ความสามารถของผู้อื่น ร่วมรับผิดชอบ     |              |                   |                        |              |
| ผลงานของกลุ่ม)                         |              |                   |                        |              |
| มีเจตคติที่ดีต่ออาชีพสุจริต<br>4.      | ครูประจำชั้น | แบบสังเกตพฤติกรรม | นักเรียนร้อยละ 65 มี   | ครูประจำชั้น |
|                                        | $14-16$      | นักเรียน          | พฤติกรรม 2 ใน 2 ข้อ    |              |
| <u>มาตรฐานที่ 10</u> มีสุขนิสัย สุขภาพ |              |                   |                        |              |
| กายและสุขภาพจิตที่ดี                   |              |                   |                        |              |
| มีน้ำหนัก ส่วนสูงตามเกณฑ์<br>1.        | ครูประจำชั้น | แบบบันทึกข้อมูล   | นักเรียนร้อยละ 95 มี   | ครูประจำชั้น |
| มาตรฐาน                                | ป.1-ป.6,ครู  | โครงการพระราชคำริ | นำหนักผ่านเกณฑ์มาตรฐาน | ป.1-ป.6,ครู  |
|                                        | พยาบาล       |                   |                        | พยาบาล       |
|                                        |              |                   |                        |              |

**ต ารางท ี่ 11 (ต ่อ )**

| มาตรฐาน/ตัวบ่งชี้                                 | ผู้ให้ข้อมูล | เครื่องมือ                       | เกณฑ์การตัดสิน             | ผู้รับผิดชอบ |
|---------------------------------------------------|--------------|----------------------------------|----------------------------|--------------|
| จำนวนนักเรียนที่ป่วยเป็นโรค<br>2.                 | ครูพยาบาล    | แบบบันทึกข้อมูล                  | นักเรียนร้อยละ 95 มี       | ครูพยาบาล    |
| ขาดสารใอโอดีนลดลง                                 |              | โครงการพระราชคำริ                | น้ำหนักไม่เป็นโรคขาด       |              |
|                                                   |              |                                  | สารไอโอคีน                 |              |
| มีสมรรถภาพทางกายตาม<br>3 <sub>1</sub>             | ครูประจำชั้น | แบบสังเกศพฤติกรรม                | นักเรียนร้อยละ 70 มี       | ครูประจำชั้น |
| เกณฑ์มาครฐาน                                      | $1.1 - 1.6$  | นักเรียน                         | พฤติกรรม 2 ใน 3 ข้อ        |              |
| ร่าเริงแจ่มใส มีมนุษยสัมพันธ์<br>$\overline{4}$ . | ครูประจำชั้น | แบบสังเกศพฤติกรรม                | นักเรียนร้อยละ 60 มี       | ครูประจำชั้น |
| ที่ดีกับครู เพื่อน และบุคคลทั่วไป                 | $1.1 - 1.6$  | นักเรียน                         | พฤติกรรม 2 ใน 3 ข้อ        |              |
| 5. รู้จักคูแลสุขภาพและป้องกัน                     | ครูประจำชั้น | แบบสังเกตพฤติกรรม                | นักเรียนร้อยละ 70 มี       | ครูประจำชั้น |
| คัวเองใม่ให้เกิดอุบัติภัย                         | $1.4 - 1.6$  | นักเรียน                         | พฤติกรรม 3 ใน 4 ข้อ        |              |
|                                                   | ครูประจำชั้น | แบบบันทึกข้อมูล                  | จำนวนครั้งที่นักเรียนที่   | ครูประจำชั้น |
|                                                   | ป.1-ป.6,ครู  | โครงการหระราชดำริ                | เจ็บป่วยน้อยกว่าปีการศึกษา | ป.1-ป.6,ครู  |
|                                                   | พยาบาล       | (สถิติการเจ็บป่วย)               | ที่ผ่านมา                  | พยาบาล       |
| <u>มาตรฐานที่ 11</u> ปลอดจากสิ่งเสพย์ติด          |              |                                  | นักเรียนร้อยละ 60 ผ่าน     |              |
| ให้โทษและสิ่งมอมเมา                               |              | แบบทดสอบความรู้                  | เกณฑ์ความรู้ความเข้าใจ     |              |
| มีความรู้ ความเข้าใจเกี่ยวกับ                     | นักเรียน     | ความเข้าใจเกี่ยวกับโทษ           | เกี่ยวกับโทษของสิ่งเสพย์   | ครูประจำชั้น |
| โทษของสิ่งเสพย์ติดและสิ่งมอมเมา                   | $1.4 - 1.6$  | ของสิ่งเสพย์คิด                  | ดิดและสิ่งมอมเมา           |              |
| 2. ใม่เสพสิ่งเสพย์ติดและปลอด                      | ครูประจำชั้น | แบบสังเกคพฤติกรรม                | นักเรียนร้อยละ 60 มี       | ครูประจำชั้น |
| จากสิ่งมอมเมา และไม่แสวงหาผล                      | $1.4 - 1.6$  | นักเรียน                         | พฤติกรรม 2 ใน 3 ข้อ        |              |
| ประโยชน์                                          |              |                                  |                            |              |
| <u>มาตรฐานที่ 12</u> มีสุนทรียภาพและ              |              |                                  |                            |              |
| ลักษณะนิสัยค้านศิลปะ คนศรี และ                    |              |                                  |                            |              |
| กีฬา                                              |              | ครูประจำชั้น   แบบสังเกคพฤติกรรม | นักเรียนร้อยละ 70 ได้มี    | ครูประจำชั้น |
| มีความชื้นชมและร่วมกิจกรรม<br>$\mathbf{1}$        | $1.1 - 1.6$  | นักเรียน                         | พฤติกรรม 2 ใน 3 ข้อ        |              |
| ้ค้านศิลปะ คนตรีและกีฬา                           |              |                                  |                            |              |
| มีจิตสำนึกในความ<br>ม <u>าตรฐาน A</u>             |              |                                  |                            |              |
| เป็นไทยรักแผ่นดิน มีความศรัทธา                    |              |                                  |                            |              |
| และจงรักภักคีต่อสถาบันชาติ                        |              |                                  |                            |              |
| ศาสนา พระมหากษัตริย์                              |              |                                  |                            |              |
| ตัวบ่งชี้                                         | นักเรียนชั้น | แบบทคสอบโรงเรียน                 | นักเรียนร้อยละ 60 ได้      | ครูประจำชั้น |
| 1. มีความรู้เรื่องประวัติศาสตร์                   | $1.4 - 1.6$  | คำรวจตระเวนชายแดน                | คะแนนไม่น้อยกว่าร้อยละ     |              |
| ชาติไทย                                           |              |                                  | 60 ของคะแนนเต็ม            |              |
| นี้ความรู้สึกว่าตนเป็นคนไทย<br>2.                 | ครูประจำชั้น | แบบสังเกตพฤติกรรม                | นักเรียนร้อยละ 70 มี       | ครูประจำชั้น |
| และมีความเป็นชาตินิยม                             | $1.1 - 1.6$  | นักเรียน                         | พฤติกรรม 2 ใน 2 ข้อ        |              |

**ตารางที่ 11 (ต่อ)**

| มาตรฐาน/ตัวบ่งจี้                              | ผู้ให้ข้อมูล | เครื่องมือ        | เกณฑ์การตัดสิน         | ผู้รับผิดชอบ |
|------------------------------------------------|--------------|-------------------|------------------------|--------------|
| 3. มีความศรัทธาและเทิคทูน                      | ครูประจำชั้น | แบบสังเกตพฤติกรรม | นักเรียนร้อยละ 70 มี   | ครูประจำชั้น |
| ิสถาบันชาติ ศาสนา และพระมหา                    | $1.1 - 1.6$  | นักเรียน          | พฤติกรรม 2 ใน 2 ข้อ    |              |
| กษัตริย์                                       |              |                   |                        |              |
| <u>มาตรฐาน B</u> มีจิตสำนึกและรุ้บทบาท         | ครูประจำชั้น | แบบสังเกตพฤติกรรม | นักเรียนร้อยละ 60 มี   | ครูประจำชั้น |
| หน้าที่ในการเสริมสร้างความมั่นคง               | $1.4 - 1.6$  | นักเรียน          | พฤติกรรม 2 ใน 3 ข้อ    |              |
| ปลอดภัย และการรักษาความสงบ                     |              |                   |                        |              |
| เรียบร้อยในชุมชนของคน                          |              |                   |                        |              |
| ตัวบ่งชี้                                      |              |                   |                        |              |
| 1. มีความรู้ ความเข้าใจถึงปัญหา                |              |                   |                        |              |
| และผลกระทบทางด้านความมั่นคง                    |              |                   |                        |              |
| และความสงบเรียบร้อยที่มีอยู่ใน                 |              |                   |                        |              |
| ท้องถิ่นของตน                                  |              |                   |                        |              |
| มีความรู้ความเข้าใจในแนวทาง<br>2.              |              |                   |                        |              |
| การป้องกัน<br>และมีส่วนร่วมใน                  |              |                   |                        |              |
| การแก้ปัญหาด้านความมั่นคง และ                  |              |                   |                        |              |
| รักษาความสงบเรียบร้อยในท้องถิ่น                |              |                   |                        |              |
| มีจิตสำนึกและรู้บทบาทหน้าที่<br>3 <sub>1</sub> |              |                   |                        |              |
| ของฅนในการป้องกันและแก้ปัญหา                   |              |                   |                        |              |
| เรื่องความมั้นคงและรักษาความ                   |              |                   |                        |              |
| สงบเรียบร้อยในท้องถิ่นของคน                    |              |                   |                        |              |
| มีความรู้ความเข้าใจ<br><u>มาตรฐาน C</u>        |              |                   |                        |              |
| และยึดมั่นในระบอบประชาธิปไตย                   |              |                   |                        |              |
| อันมีพระมหากษัตริย์เป็นประมุข                  |              |                   |                        |              |
| รวมทั้งการปกครองส่วนท้องถิ่น รู้               |              |                   |                        |              |
| บทบาทหน้าที่และสิทธิของคนใน                    |              |                   |                        |              |
| ค้านการเมืองการปกครอง                          |              |                   |                        |              |
| ตัวบ่งชี้                                      |              |                   |                        |              |
| 1. มีความรู้เรื่องการปกครองระบอบ               | นักเรียนชั้น | แบบทคสอบโรงเรียน  | นักเรียนร้อยละ 60 ได้  | ครูประจำชั้น |
| ประชาธิปไตยอันมีพระมหากษัตริย์                 | $1.4 - 1.6$  | คำรวจตระเวนชายแดน | คะแนนไม่น้อยกว่าร้อยละ |              |
| เป็นประมุขและการปกครองส่วน                     |              |                   | 60 ของคะแนนเต็ม        |              |
| ท้องถิ่นโดยเฉพาะอ.บ.ต.                         |              |                   |                        |              |
|                                                |              |                   |                        |              |

**ตารางที่ 11 (ต่อ)**

| มาตรฐาน/ตัวบ่งชี้                                                      | ผู้ให้ข้อมูล | เครื่องมือ        | เกณฑ์การตัดสิน         | ผู้รับผิดชอบ |
|------------------------------------------------------------------------|--------------|-------------------|------------------------|--------------|
| <u>มาตรฐาน D</u> มีความรู้และจิตสำนึก<br>ที่เอื้อค่อการพัฒนาที่ยั่งยืน |              |                   |                        |              |
| ตัวบ่งชี้                                                              |              |                   |                        |              |
| มีความคิดในการพึ่งพาตนเอง<br>$\mathbf{1}$                              |              |                   |                        |              |
| มีความเข้าใจและยอมรับใน<br>2.                                          | ครูประจำชั้น | แบบสังเกตพฤติกรรม | นักเรียนร้อยละ 70 มี   | ครูประจำชั้น |
| ปรัชญาของเศรษฐกิจพอเพียงเป็น                                           | $1.4 - 1.6$  | นักเรียน          | พฤศิกรรม 2 ใน 3 ข้อ    |              |
| แนวทางในการคำรงชีวิตและ                                                |              |                   |                        |              |
| ประกอบอาชีพ                                                            |              |                   |                        |              |
| 3. มีความเข้าใจ และมีจิตสำนึก                                          | ครูประจำชั้น | แบบสังเกตพฤติกรรม | นักเรียนร้อยละ 60 มี   | ครูประจำชั้น |
| ในการสร้างชุมชนของตนเองให้                                             | $1.4 - 1.6$  | นักเรียน          | พฤติกรรม 2 ใน 2 ข้อ    |              |
| เข้มแข็ง                                                               |              |                   |                        |              |
| <u>มาตรฐาน E</u> มีความรู้ความเข้าใจใน                                 |              |                   |                        |              |
| รวมทั้งมี<br>เรื่องคุณภาพชีวิต                                         |              |                   |                        |              |
| ความสามารถในการคำเนินกิจกรรม                                           |              |                   |                        |              |
| เพื่อพัฒนาคุณภาพชีวิคของฅนเอง                                          |              |                   |                        |              |
| ครอบครัว ชุมชน                                                         |              |                   |                        |              |
| ตัวบ่งชี้                                                              | นักเรียนชั้น | แบบทคสอบโรงเรียน  | นักเรียนร้อยละ 60 ได้  | ครูประจำชั้น |
| มีความเข้าใจในความหมาย<br>1.                                           | $1.4 - 1.6$  | คำรวจตระเวนชายแดน | คะแนนไม่น้อยกว่าร้อยละ |              |
| และองค์ประกอบของคุณภาพชีวิต                                            |              |                   | 60 ของคะแนนเต็ม        |              |
| 2. มีความรู้และทักษะในการ                                              | ครูประจำชั้น | แบบสังเกตพฤติกรรม | นักเรียนร้อยละ 65 มี   | ครูประจำชั้น |
| คำเนินกิจกรรมเพื่อพัฒนาสุขภาพ                                          | $1.1 - 1.6$  | นักเรียนรายเดือน  | พฤติกรรม 2 ใน 3 ข้อ    |              |
| อนามัยทั้งค้านโภชนาการ การ                                             |              |                   |                        |              |
| ป้องกันโรค การแก้ปัญหา                                                 |              |                   |                        |              |
| มีความรู้และทักษะในการ<br>3 <sub>1</sub>                               | นักเรียนชั้น | แบบทคสอบโรงเรียน  | นักเรียนร้อยละ 60 ได้  | ครูประจำชั้น |
| คำเนินกิจกรรมในค้านการผลิต การ                                         | $1.4 - 1.6$  | คำรวจคระเวนชายแดน | คะแนนไม่น้อยกว่าร้อยละ |              |
| แปรรูป การถนอมอาหาร และการ                                             |              |                   | 60 ของคะแนนเต็ม        |              |
| ประกอบอาหารเพื่อการโภชนาการ                                            |              |                   |                        |              |
| มีทักษะเบื้องศ้นในการ<br>4 <sub>1</sub>                                | ครูประจำชั้น | แบบสังเกศพฤติกรรม | นักเรียนร้อยละ 70 มี   | ครูประจำชั้น |
| ประกอบอาชีพ                                                            | $1.4 - 1.6$  | นักเรียน          | พฤติกรรม 2 ใน 3 ข้อ    |              |
|                                                                        |              |                   |                        |              |
|                                                                        |              |                   |                        |              |

**ตารางที่ 11 (ต่อ)**

| มาตรฐาน/ตัวบ่งชี้                         | ผู้ให้ข้อมูล | เครื่องมือ          | เกณฑ์การตัดสิน            | ผู้รับผิดชอบ |
|-------------------------------------------|--------------|---------------------|---------------------------|--------------|
| ยอมรับในปรัชญาของระบบ<br>5.               | ครูโครงการ   | แบบบันทึกโครงการ    | นักเรียนทุกคนเป็น         | ครูโครงการ   |
| ิสหกรณ์ มีความรู้ความเข้าใจในวิธี         | สหกรณ์       | พระ ราชคำริ         | สมาชิกสหกรณ์              | สหกรณ์       |
| การของสหกรณ์                              |              |                     | นักเรียนชั้น ป.4-ป.6      |              |
|                                           |              |                     | ร้อยละ 60 ได้คะแนน        |              |
|                                           |              |                     | ความรู้เกี่ยวกับสห        |              |
|                                           |              |                     | กรณ์อย่างน้อยร้อยละ       |              |
|                                           |              |                     | 60 องคะแนนเต็ม            |              |
| <u>มาตรฐานที่ 18</u><br>จัดกิจกรรมและ     |              |                     |                           |              |
| โคยเน้นผู้เรียน<br>การเรียนการสอน         |              |                     |                           |              |
| เป็นสำคัญ                                 |              |                     |                           |              |
| ตัวบ่งชี้                                 | ครูผู้สอน    | แบบประเมินฅนเอง     | ครูจำนวนร้อยละ 70 มีการ   | ครูวิชาการ   |
| มีการจัดกิจกรรมการเรียน                   |              |                     | ใช้รูปแบบการสอนมาก        |              |
| การสอนอย่างหลากหลาย เหมาะสม               |              |                     | กว่า 5 แบบขึ้นไป          |              |
| กับธรรมชาติของผู้เรียน                    |              |                     |                           |              |
| การจัดกิจกรรมการเรียน<br>2.               | ครูผู้สอน    | แบบประเมินตนเอง     | ครูจำนวนร้อยละ 70 ระบุ    | ครูวิชาการ   |
| การสอนที่กระคุ้นให้ผู้เรียนรู้จักคิด      |              |                     | ว่าปฏิบัติตนตามแบบ        |              |
| คิดสังเคราะห์และคิด<br>วิเคราะห์          |              |                     | ประเมินครบทุกรายการ       |              |
| สร้างสรรค์                                |              |                     |                           |              |
| มีการจัดกิจกรรมการเรียน<br>3 <sub>1</sub> | ครูผู้สอน    | แบบประเมินตนเอง     | ครูจำนวนร้อยละ 70 ระบุ    | ครูวิชาการ   |
| การสอนที่กระศุ้นให้ผู้เรียนรู้จัก         |              |                     | ว่าปฏิบัติตนคามแบบ        |              |
| การศึกษาหาความรู้ แสวงหาคำตอบ             |              |                     | ประเมินครบทุกรายการ       |              |
| และสร้างองค์ความรู้ด้วยตนเอง              |              |                     |                           |              |
| มีการนำภูมิปัญญาท้องถิ่น<br>4.            | ครูผู้สอน    | แบบประเมินตนเอง     | ครูจำนวนร้อยละ 60 ระบุ    | ครูวิชาการ   |
| และสื่อที่เหมาะสมมา<br>เทคโนโลยี          |              |                     | ว่าปฏิบัติตนใด้จำนวนครึ่ง |              |
| ประยุกค์ใช้ในการจัดการเรียน               |              |                     | หนึ่งของรายการประเมิน     |              |
| การสอน                                    |              |                     | แต่ละค้าน                 |              |
| มีกิจกรรมเพื่อฝึกและส่งเสริม<br>5.        | ครูผู้สอน    | แบบประเมินคนเอง     | ครูจำนวนร้อยละ 70 ระบุ    | ครูวิชาการ   |
| คุณธรรม และจริยธรรมของผู้เรียน            |              |                     | ว่าปฏิบัติตนตามแบบ        |              |
|                                           |              |                     | ประเมินครบทุกรายการ       |              |
| มีการจัดกิจกรรมการเรียน<br>6.             | ครูทุกคน     | แบบประเมินการจัดกิจ | จำนวนผู้บริหาร ผู้ช่วย    | ครูวิชาการ   |
| การสอนให้ผู้เรียนได้รับการพัฒนา           |              | กรรมการเรียนการสอน  | ครูผู้สอนร้อยละ 70 ระบุ   |              |
| สุนทรียภาพอย่าง ครบถ้วนทั้งค้าน           |              | ของสถานศึกษา        | ว่าสถานศึกษาปฏิบัติตาม    |              |
| คนตรี ศิลป และกีฬา                        |              |                     | รายการแบบประเมินครบ       |              |
|                                           |              |                     | ทุกข้อ                    |              |

**ตารางที่ 11 (ต่อ)**

| มาตรฐาน/ตัวบ่งชี้                                                                                  | ผู้ให้ข้อมูล | เครื่องมือ                                                  | เกณฑ์การตัดสิน                                                                                               | ผู้รับผิดชอบ |
|----------------------------------------------------------------------------------------------------|--------------|-------------------------------------------------------------|----------------------------------------------------------------------------------------------------|--------------|
| ส่งเสริมความเป็นประชาธิปไตย<br>7.<br>การทำงานร่วมกับผู้อื่น<br>และความ<br>รับผิดชอบต่อกลุ่มร่วมกัน | ครูทุกคน     | แบบประเมินการจัด<br>กิ่งกรรมการเรียน การ<br>สอนของสถานศึกษา | จำนวนผู้บริหาร ผู้ช่วย<br>ครูผู้สอนร้อยละ 70 ระบุ<br>ว่าสถานศึกษาปฏิบัติตาม<br>รายการแบบประเมินครบ<br>ทุกข้อ | ครูวิชาการ   |
| มีการประเมินพัฒนาการของผู้<br>8.<br>เรียนด้วยวิธีการที่หลากหลายและ<br>ค่อเนื่อง                    | ครูผู้สอน    | แบบประเมินตนเอง                                             | ครูจำนวนร้อยละ 70 ระบุ<br>ว่ามีการประเมิน<br>พัฒนาการ อย่างน้อย 10<br>วิธีขึ้นไป                             | ครูวิชาการ   |
| มีการจัดกิจกรรมให้ผู้เรียนรัก<br>9.<br>สถานศึกษาของตน และมีความ<br>กระคือรือร้นในการไปเรียน        | ครูทุกคน     | แบบประเมินการจัด<br>กิจกรรมการเรียนการ<br>สอนของสถานศึกษา   | จำนวนผู้บริหาร ผู้ช่วย<br>ครูผู้สอนร้อยละ 70 ระบุ<br>ว่าสถานศึกษาปฏิบัติตาม<br>รายการแบบประเมินครบ<br>ทุกข้อ | ครูวิชาการ   |
| <u>มาตรฐานที่ 21</u> ครูมีวิญญาณความ<br>เป็นครู มีคุณธรรม จริยธรรม<br>ตัวบ่งชี้                    | ครูผู้สอน    | แบบประเมินคนเอง                                             | ครูผู้สอนร้อยละ 70ปฏิบัติ<br>้ตนตามรายการที่ถาม 8 ใน<br>$10 \stackrel{y}{10}$                                | ครูวิชาการ   |
| ครูมีความเอื้ออาทร เข้าใจและ<br>เอาใจใส่ฝู้เรียนทุกคนอย่าง<br>สม่ำเสมอและเท่าเทียมกัน              | เพื่อนกรู    | แบบประเมินเพื่อนครู                                         | ครูผู้สอนร้อยละ 70 ได้มี<br>พฤติกรรม 4 ใน 6 ข้อ                                                              | ครูวิชาการ   |
| ครูมีมนุษยสัมพันธ์<br>2.<br>ควบคุม<br>และรับฟังความคิดเห็น<br>อารมณ์ได้<br>ของผู้อื่น              | ครูผู้สอน    | แบบประเมินตนเอง                                             | ครูผู้สอนร้อยละ 70ปฏิบัติ<br>้ตนตามรายการที่ถาม 8 ใน<br>$10 \text{ }\mathrm{10}$                             | ครูวิชาการ   |
|                                                                                                    | เพื่อนครู    | แบบประเมินเพื่อนครู                                         | ครูผู้สอนร้อยละ 70 ได้มี<br>พฤติกรรม 4 ใน 6 ข้อ                                                              | ครูวิชาการ   |
| ซื้อสัตย์<br>ครูมีความรับผิดชอบ<br>3.<br>อุทิศตนให้กับ<br>ตรงต่อเวลา<br>การพัฒนาผู้เรียน           | ครูผู้สอน    | แบบประเมินตนเอง                                             | ครูผู้สอนร้อยละ 70ปฏิบัติ<br>้ตนตามรายการที่ถาม 8 ใน<br>$10 \text{ } \mathsf{\check{v}}$ อ                   | ครูวิชาการ   |
|                                                                                                    | เพื่อนครู    | แบบประเมินเพื่อนครู                                         | ครูผู้สอนร้อยละ 70 ใค้มี<br>พฤติกรรม 4 ใน 6 ข้อ                                                              | ครูวิชาการ   |

**ตารางที่ 11 (ต่อ)**

| มาตรฐาน/ตัวบ่งชี้                                                                                                    | ผู้ให้ข้อมูล | เครื่องมือ                                | เกณฑ์การตัดสิน                                                                                                    | ผู้รับผิดชอบ |
|----------------------------------------------------------------------------------------------------|--------------|-------------------------------------------|----------------------------------------------------------------------------------------------------|--------------|
| ครูวางคนเหมาะสม เป็นแบบอย่าง<br>4.<br>ที่คีในเรื่องความประพฤติ บุคลิกภาพ                                                                                                    | ครูผู้สอน    | แบบประเมินคนเอง                           | ครูผู้สอนร้อยละ 70ปฏิบัติ<br>ี คนคามรายการที่ถาม 8 ใน<br>$10 \text{ }\mathrm{10}$                                                                       | ครูวิชา การ  |
|                                                                                                    | เพื่อนครู    | แบบประเมินเพื่อนครู                       | ครูผู้สอนร้อยละ 70 ได้มี<br>พฤติกรรม 4 ใน 6 ข้อ                                                                                                    | ครูวิชาการ   |
| ครูมีทัศนคติที่คี่ต่ออาชีพครู<br>5.                                                                                                    | ครูผู้สอน    | แบบประเมินตนเอง                           | ครูผู้สอนร้อยละ 70มิ<br>ทัศนคติที่ดีต่อวิชาชีพกรู                                                                                                    | ครูวิชาการ   |
|                                                                                                    | เพื่อนครู    | แบบประเมินเพื่อนครู                       | ครูผู้สอนร้อยละ 70 ได้มี<br>พฤติกรรม 4 ใน 6 ข้อ                                                                                                    | ครูวิชาการ   |
| <u>มาตรฐานที่ 22</u> ครูมีความสามารถ<br>ในการจัดการเรียนการสอน อย่างมี<br>ประสิทธิภาพและเน้นผู้เรียนเป็น<br>สำคัญ                                                                                                    |              |                                           |                                                                                                    |              |
| ตัวบ่งชี้<br>ครูรู้เป้าหมายของหลักสูตรและ<br>เป้าหมายของการจัดการศึกษา                                                                                                    | ครูผู้สอน    | แบบประเมินตนเอง                           | ครูผู้สอนร้อยละ70รู้<br>เป้าหมายของหลักสูตร<br>และเป้าหมายของการจัด<br>การศึกษาระดับปานกลาง                                                             | ครูวิชาการ   |
| ครูมีความรู้ความสามารถใน<br>2.<br>การพัฒนาหลักสูตร จัดทำแผนและ<br>กระบวนการเรียนการสอนที่เน้น<br>ผู้เรียนเป็นสำคัญ                                                                                                    | ครูวิชาการ   | แบบประเมินความ<br>เหมาะสมของแผน<br>การสอน | ครูผู้สอนร้อยละ 65 มีแผน<br>การสอนที่เหมาะสมใน<br>ระคับปานกลางขึ้นไป                                                                                    | ครูวิชาการ   |
| 3. ครูมีความรู้ความสามารถใน<br>การประเมินผลการเรียนการสอน<br>และการนำผลการประเมินมาใช้<br>พัฒนาคุณภาพ                                                                                                    | ครูผู้สอน    | แบบประเมินตนเอง                           | ครูผู้สอนร้อยละ60มีความ<br>รู้ความสามารถและพฤติ<br>กรรมในการประเมินผล<br>การเรียน ระดับปานกลาง                                                          | ครูวิชาการ   |
| <u>มาตรฐานที่ 23</u> ครูมีความสามารถ<br>ในการแสวงหาความรู้ คิดวิเคราะห์<br>และสร้างองค์ความรู้เพื่อพัฒนา<br>การเรียนการสอน<br>ตัวบ่งชี้<br>1. ครูมีนิสัยรักการแสวงหาความรู้<br>และข่าวสารข้อมูลจากแหล่งต่าง ๆ<br>เพื่อนำมา พัฒนาการเรียนการสอน | ครูฐรการ     | แบบบันทึกการเข้า<br>ประชุม/อบรม/สัมมนา    | ครูร้อยละ 70 เข้ารับ<br>ประชุมทางวิชาการ<br>อย่างน้อย 1 ครั้ง/ปี<br>การศึกษา<br>ครูร้อยละ 70 เข้ารับ<br>อบรม/สัมมนา<br>อย่างน้อย 1 ครั้ง/ปี<br>การศึกษา | ครูฐรการ     |

**ตารางที่ 11 (ต่อ)**

| มาตรฐาน/ตัวบ่งชื้                         | ฝู่ให้ข้อมูล  | เครื่องมือ            | เกณฑ์การตัดสิน            | ผู้รับผิดชอบ |
|-------------------------------------------|---------------|-----------------------|---------------------------|--------------|
| ครูมีความสามารถในการศึกษา<br>2.           | ครูวิชาการ    | แบบสำรวจจำนวนครูที่   | จำนวนครูที่ทำงานวิจัยใน   | ครูวิชาการ   |
| วิจัย<br>เพื่อพัฒนากระบวนการเรียน         |               | ทำงานวิจัยในชั้นเรียน | ชั้นเรียนใน 1 ปีการศึกษา  |              |
| การสอน                                    |               |                       | ค้องไม่น้อยกว่า ร้อยละ 50 |              |
|                                           |               |                       | ของขันวนครูในสถานศึกษา    |              |
| ครูมีความสามารถในการ<br>3 <sub>1</sub>    | ครูวิชาการ    | แบบสังเกศพฤติกรรม     | ครูจำนวนร้อยละ 70         | ครูวิชาการ   |
| วิเคราะห์ปัญหาและแก้ไขสถานการณ์           |               | การแก้ปัญหาครู        | สามารถแก้ปัญหาได้ 8 ใน    |              |
| ๆื                                        |               |                       | $10 \text{ }\mathrm{10}$  |              |
| <u>มาตรฐานที่ 24</u> ครูมีคุณวุฒิ/ความรู้ |               |                       | ครูร้อยละ70 จบการ         |              |
| ความสามารถตรงกับงานที่รับ                 |               |                       | ศึกษาที่ตรงกับงานที่      |              |
| ผิดชอบ และมีครูเพียงพอ                    | ครูผู้สอน     | แบบประเมินตนเอง       | ปฏิบัติ                   |              |
| ตัวบ่งชี้                                 |               |                       | ครูร้อยละ70 ใค้รับ        | ครูวิชาการ   |
| 1. ครูมีความถนัด/ความเชี่ยวชาญ            | $\mathcal{X}$ |                       | การสนับสนุนค้าน           |              |
| ตรงกับงานที่ปฏิบัติ                       |               |                       | การหาความรู้เพิ่มเติม     |              |
|                                           |               |                       | <u>ในระดับดี</u>          |              |
| มีจำนวนครูตามเกณฑ์<br>2.                  | ครูธุรการ     | แบบบันทึกอัตรากำลัง   | จำนวนครู : นักเรียน เท่า  | ครูฐรการ     |
|                                           |               | ของครูในแต่ละปีการ    | กับ 25:1                  |              |
|                                           |               | ศึกษา                 |                           |              |
| ครูมีความรู้<br><u>มาตรฐาน 1</u><br>ความ  |               |                       |                           |              |
| สามารถในการให้ความรู้ การปลูกฝัง          |               |                       |                           |              |
| จิตสำนึกในด้านความมั่นคง<br>และ           |               |                       |                           |              |
| พัฒนาคุณภาพชีวิต สถานศึกษามี              |               |                       |                           |              |
| ศักยภาพในการจัดกิจกรรมค้าน                |               |                       |                           |              |
| ความมั่นคงและการพัฒนาคุณภาพ               |               |                       |                           |              |
| ตัวบ่งชี้                                 | ครูผู้สอน     | แบบประเมินตนเอง       | จำนวนครูผู้สอนร้อยละ      | ครูวิชาการ   |
| 1. ครูมีความรู้ ความเข้าใจในเรื่อง        |               |                       | 70 ระบุว่าปฏิบัติตาม      |              |
| ความมั่นคงและการพัฒนาคุณภาพ               |               |                       | รายการแบบประเมินได้       |              |
| ชีวิตตามปรัชญาของ โรงเรียนตชด.            |               |                       | อย่างน้อย 3 ข้อ           |              |
| ครูมีความสามารถนำเรื่องความ<br>2.         |               |                       |                           |              |
| มั่นกง<br>และการพัฒนาคุณภาพชีวิต          |               |                       |                           |              |
| ไปถ่ายทอดให้ผู้เรียนในถักษณะ              |               |                       |                           |              |
| บูรณาการกับวิชาอื่น                       |               |                       |                           |              |
| ครูมีความสามารถในการจัด<br>3.             |               |                       |                           |              |
| กิจกรรมเพื่อความมั่นคงและ                 |               |                       |                           |              |
| การพัฒนาคุณภาพชีวิต                       |               |                       |                           |              |

**จากการสนทนากลุ่ม สามารถสรุปเครื่องมือที่ใช้ในการเก็บรวบรวมข้อมูลได้ทั้งหมด 14 ชุด เป็นเครื่องมือที่ผู้วิจัยได้ทำการพัฒนาขึ้น จำนวน 3 ชุด เครื่องมือที่ปรับปรุงจากเครื่องมือของโรงเรียน ตำรวจตระเวนชายแดนที่มีอยู่แล้ว จำนวน 1 ชุด และเครื่องมือที่สุวิมล ว่องวานิชเป็นผู้พัฒนา จำนวน 10ชุด สามารถสรุปจำแนกตามผู้ให้ข้อมูล ได้ดังนี้**

**1. เครื่องมือที่พักเรียนเป็นผู้ให้ข้อมูล จำนวน5 ชุด**

**1.1 แบบทดสอบโรงเรียนตำรวจตระเวนชายแดน**

**1.2 แบบทดสอบความสามารถด้านการจำแนกประเภท เปรียบเทียบข้อมูล และ ความคิดรวบยอดของผู้เรียน**

**1.3 แบบทดสอบความสามารถด้านการแก้ป้ญหา และประเมินค่าข้อมูล**

**1.4 แบบทดสอบความคิดริเริ่ม**

**1.5 แบบวัดความรู้ความเข้าใจเกี่ยวกับโทษของสิ่งเสพย์ติดและสิ่งมอมเมา**

**เครื่องมือที่พักเรียนเป็นผู้ให้ข้อมูลเป็นแบบทดสอบพังหมด ผู้เข้าร่วมสนทนากลุ่มมีความ คิดเห็นว่า ควรทำการเก็บรวบรวมข้อมูลปีการศึกษาละ 1 ครังในภาคปลายของปีการศึกษา ซึ่งอาจ จะทำการเก็บรวบรวมข้อมูลในชั่วโมงเรียนของวิชาต่าง ๆ**

**2. เครื่องมือที่ครูประจำชั้นเป็นผู้ให้ข้อมูล จำนวน 1 ชุด**

**แบบสังเกตพฤติกรรมของพักเรียน ผู้เข้าร่วมสนทนากลุ่มมีความคิดเห็นว่า ครูประจำชัน จะทำการประเมินพฤติกรรมพักเรียนเดือนละครั้ง ตลอดปีการศึกษา และจะทำการสรุปเมื่อสินปี การศึกษา**

**3. เครื่องมือที่ครูเป็นผู้ให้ข้อมูล จำนวน 3 ชุด**

**3.1 แบบประเมินตนเอง**

**3.2 แบบประเมินเพื่อนครู**

**3.3 แบบประเมินการจัดการเรียนการสอนของสถานศึกษา**

**ผู้เข้าร่วมสนทนากลุ่มมีความคิดเห็นว่า ควรจะทำการเก็บรวบรวมข้อมูลในภาคปลายของ ปีการศึกษา เพื่อเป็นข้อมูลในการปรับปรุงตนเองของครูในปีการศึกษาต่อไป**

**4. เครื่องมือที่ครูฝ่ายวิชาการเป็นผู้ให้ข้อมูล จำนวน 3 ชุด**

**4.1 แบบสังเกตพฤติกรรมการแก้ป็ญหาของครู ผู้เข้าร่วมสนทนากลุ่มมีความคิด เห็นว่า ควรจะทำการเก็บรวบรวมข้อมูลในระหว่างการจัดกิจกรรมการเรียนการสอน และทำการ สรุปผลเมื่อสิ้นปีการศึกษา**

**4.2 แบบสำรวจจำนวนครูที่ทำงานวิจัยในชั้นเรียน ผู้เข้าร่วมสนทนากลุ่มมีความคิด เห็นว่า ควรจะทำการเก็บรวบรวมข้อมูลในภาคปลายของปีการศึกษา**

**4.3 แบบประเมินความเหมาะสมของแผนการสอน ผู้เข้าร่วมสนทนากลุ่มมีความคิด เห็นว่า ควรจะทำการเก็บรวบรวมข้อมูลในระหว่างการจัดกิจกรรมการเรียนการสอน และทำการ สรุปผลเมื่อสิ้นปีการศึกษา**

**5. เครื่องมือที่ครูฝ่ายธุรการเป็นผู้ให้ข้อมูล จำนวน2 ชุด**

**5.1 แบบบันทึกการเข้าประชุมอบรม/สัมมนาของครู ผู้เข้าร่วมสนทนากลุ่มมีความคิด เห็นว่า ควรทำการจัดเก็บตลอดปีการศึกษา และทำการสรุปผลเมื่อสินปีการศึกษา**

**5.2 แบบบันทึกอัตรากำลังของครูในแต่ละปีการศึกษา ครู ผู้เข้าร่วมสนทนากลุ่มมี ความคิดเห็นว่าควรทำการจัดเก็บในต้นปีการศึกษาหรือเมื่อข้อมูลมีการเปลี่ยนแปลง**

**เมื่อผู้วิจัยสร้างเครื่องมือการเก็บรวบรวบข้อมูลจากผลที่ได้จากการสนทนากลุ่ม ผู้วิจัย ได้นำเครื่องมือที่สร้างไปตรวจสอบความเหมาะสมโดยผู้บริหารโรงเรียนตำรวจตระเวนชายแดน จำนวน 2 แห่ง ผลจากการการตรวจสอบความเหมาะสม พบว่า ผู้บริหารมีความคิดเห็นว่า เครื่องมือที่จัดทำขึ้นมีความเหมาะสม และสามารถนำไปใช้ในโรงเรียนตำรวจตระเวนชายแดนได้ แต่ผู้บริหารได้ให้ข้อเสนอแนะในการปรับปรุงเครื่องมือการเก็บรวบรวมข้อมูล 2 ประเด็น ดังต่อไปนี้**

**1. แบบสังเกตพฤติกรรมนักเรียน ตัวบ่งชี้บางตัวประเมินพฤติกรรมนักเรียนบ่อยเกินไป อาจจะทำการประเมินเพียงภาคเรียนละ 1 ดรัง**

**2. แบบสังเกตพฤติกรรมนักเรียน ตัวบ่งชี้บางตัวพฤติกรรมขาดการลำดับความสำคัญ หรือลำดับขั้นตอน**

**เมื่อผู้วิจัยทำการปรับปรุงเครื่องมือการเก็บรวบรวมข้อมูลตามประเด็นที่ผู้บริหารโรงเรียน ตำรวจตระเวนชายแดนเสนอแนะ โดยเรียงลำดับความสำคัญหรือเรียงลำดับขั้นตอนของพฤติกรรม ในแต่ละตัวบ่งชี้ ส่วนประเด็นการประเมินพฤติกรรมบ่อยเกินไปนัน ผู้วิจัยยังคงแบบสังเกตพฤติกรรม นักเรียนไว้เหมือนเติม ผู้ใช้จะประเมินกี่ครังนันขึนอยู่กับการตกลงกันภายในสถานศึกษา ผู้วิจัย ไต้นำเครื่องมือไปทดลองใช้ในโรงเรียนตำรวจตระเวนชายแดน จำนวน 1 แห่ง พบว่า เครื่องมือที่ ครูประจำชั้น ครู ครูวิชาการและครูธุรการเป็นผู้ให้ข้อมูล ไม่พบประเด็นที่ต้องปรับปรุงแต่อย่างใด แต่สำหรับเครื่องมือที่นักเรียนเป็นผู้ให้ข้อมูล ผู้วิจัยนำไปทดลองใช้กับนักเรียนระดับชันประถม ศึกษาปีที่ 4 ถึงชันประถมศึกษาปีที่ 6 พบประเด็นที่ต้องปรับปรุงในแต่ละเครื่องมือ ดังนี**

#### **แบบทดสอบโรงเรียนตำรวจตระเวนชายแดน**

**จากการทดลองใช้ นักเรียนใช้เวลาในการทำแบบทดสอบประมาณ 1 ชั่วโมง และพบว่า คำถามข้อที่ 1 ข้อที่ 4 ข้อที่ 5 และข้อที่ 6 นักเรียนส่วนใหญ่จะไม่ตอบหรือตอบน้อย เนื่องจาก**

**คำถามถามกว้าง!กินไป จากการทดลองใช้ผู้วิจัยปรับปรุงแบบทดสอบโรงเรียนตำรวจตระเวน ชายแดน ดังต่อไปนี้**

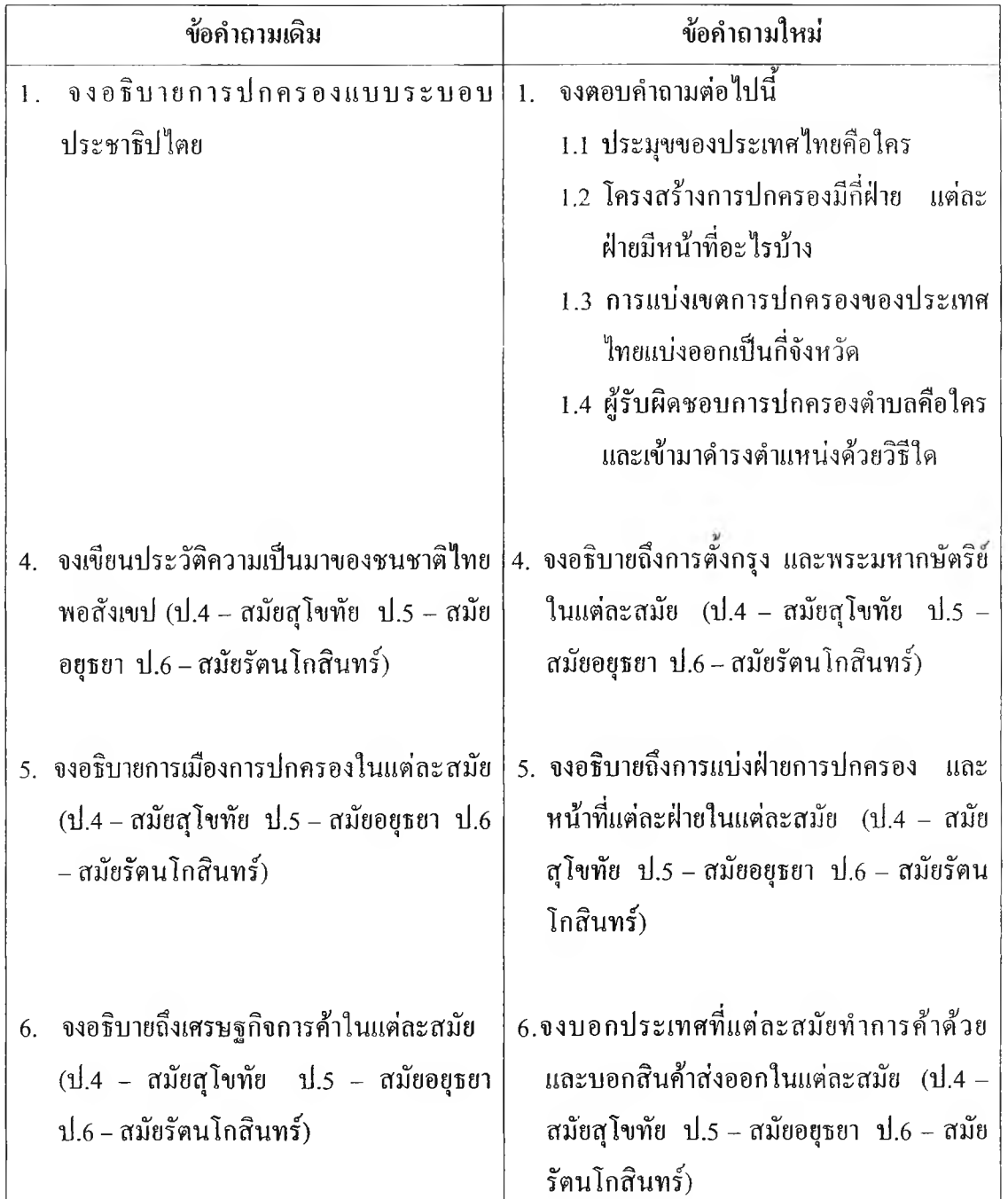

**ตารางที่ 12 สรุปการปรับปรุงข้อคำถามของแบบทดสอบโรงเรียนตำรวจตระทนชายแดน**

**แบบทดสอบความสามารถด้านการจำแนกประเภท เปรียบเทียบข้อมูลและความคิดรวบยอดของ ผู้เรียน**

**จากการทดลองใช้ พบว่า นักเรียนใช้เวลาในการทำแบบทดสอบประมาณ 15 นาที และ พบประเด็นที่ต้องปรับปรุง ดังต่อไปนี้**

**1. เพิ่มข้อความในเนื้อเรื่อง โดยระบุวันที่เรียนคือวันจันทร์-วันศุกร์เท่านั้น เนื่องจากใน คำตอบของนักเรียนบางคนตอบวันเสาร์ และอาทิตย์**

**2. ในคำถามข้อที่ 4 ใส่วงเล็บท้ายคำถามว่าให้ตอบทุกกิจกรรมที่ต้องงด เพราะนักเรียนจะ ตอบเพียงแค่ 1 กิจกรรมเท่านั้น**

#### **แบบทดสอบความสามารถด้านการแก้ป๋ญหา และการประเมินค่าข้อมูล**

**จากการทดลองใช้ พบว่า นักเรียนใช้เวลาในการท่าประมาณ 10 นาที และพบประเด็นที่ ต้องปรับปรุงคือ เปลี่ยนคำถามข้อ 2 จาก •'คุณแม่ฉันไม่เคยรู้สึกลำบากกับการใช้เข็มขัดนิรภัยเมื่อ** ์ ต้องขับรถเลย เพราะท่านไม่เคยขับรถเร็วเกินกว่า 60 กิโลเมตรต่อชั่วโมง" เป็น "คุณแม่ฉันไม่เคย **ใช้เข็มนิรภัยเมื่อต้องขับรถเลย เพราะท่านไม,เคยขับรถ.,ร็วเกินกว่า 60 กิโลเมตรต่อชั่วโมง" เนื่อง จากนักเรียนจะสับสนในคำว่า "ไม่เคยรู้สึกลำบาก" ท่าให้ตอบคำถามผิด**

# **แบบทดสอบวัดความรูความเข้าใจเกี่ยวกับโทษของสิ่งเสพย์ติดและสิ่งมอมเมา**

**จากการทดลองใช้ พบว่า นักเรียนใช้เวลาในการท่าแบบทดสอบประมาณ 45 นาที และ พบประเด็นที่ต้องปรับปรุงแบบทดสอบ คือ**

**1. ควรจะยกตัวอย่างของสิ่งเสพย์ติดและสิ่งมอมเมาไว้ต้านหลังของข้อคำถาม เพื่อให้ นักเรียนตอบถึงผลเสียของสิ่งเสพย์ติดและสิ่งมอมเมาไต้ ตัวอย่างเช่น สารระเหย เช่น กาว ทินเนอร์ การเที่ยวสถานเริงรมย์ เช่น ติสโก้เธค ผับ สิ่งพิมพ์ลามกอนาจาร เช่น หนังสือโปี 2. ในส่วนของแบบทดสอบที่ให้นักเรียนตอบถึงโทษของชนิดเสพย์ติดที่ส่งผลถึงระบบ ประสาท และภาวะจิตใจ ควรเปลี่ยนเป็น ผลเสียต่อร่างกาย และภาวะจิตใจแทน เนื่องจาก นักเรียนยังไม่เข้าใจคำว่าระบบประสาท**

**ตอนที่ 2 การพัฒนาระบบสารสนเทศเพื่อการประกันคุณภาพการศึกษาโรงเรียนตำรวจตระเวน ชายแดน**

**จากการที่ผู้วิจัยได้ศึกษาภาคสนามถึงข้อมูลสารสนเทศเพื่อการประกันคุณภาพการศึกษา โรงเรียนตำรวจตระเวนชายแดน และการพัฒนาแนวทางการวัดและประเมินตัวบ่งชี้แต่ละมาตรฐาน การศึกษา ผู้วิจัยได้พัฒนาระบบสารสนเทศเพื่อการประกันคุณภาพการศึกษาโรงเรียนตำรวจ ตระเวนชายแดน ซึ่งมีขั้นตอนในการพัฒนา ดังนี้**

**ขั้นตอนที่ 1 การออกแบบจอภาพ (Screen Layout) และการออกแบบรายงาน (Repot Layout)**

**ขั้นตอนที่ 2 การออกแบบแถบเมนู (Menubar) และแถบเครื่องมือ (Toolbar) ขั้นตอนที่ 3 การเขียนโปรแกรม**

**ขั้นตอนที่ 1 การออกแบบจอภาพ (Screen Layout) และการออกแบบรายงาน (Report Layout) การออกแบบจอภาพ**

**ผู้วิจัยศึกษาและออกแบบจอภาพเพื่อให้ง่ายต่อการใช้งาน พยายามหลีกเลี่ยงการออกแบบ ที่ต้องใช้คีย์บอร์ดมาเป็นบ่มคำสั่งที่เป็นภาษาไทย โดยใช้เมาส์คลิกที่บ่มคำสั่งเท่านัน ซึ่งผู้วิจัยได้ แบ่งการออกแบบหน้าจอ ดังนี้**

**1. การออกแบบจอภาพก่อนเข้าสู่ระบบเพื่อการประกันคุณภาพการศึกษาโรงเรียนตำรวจ ตระเวนชายแดน**

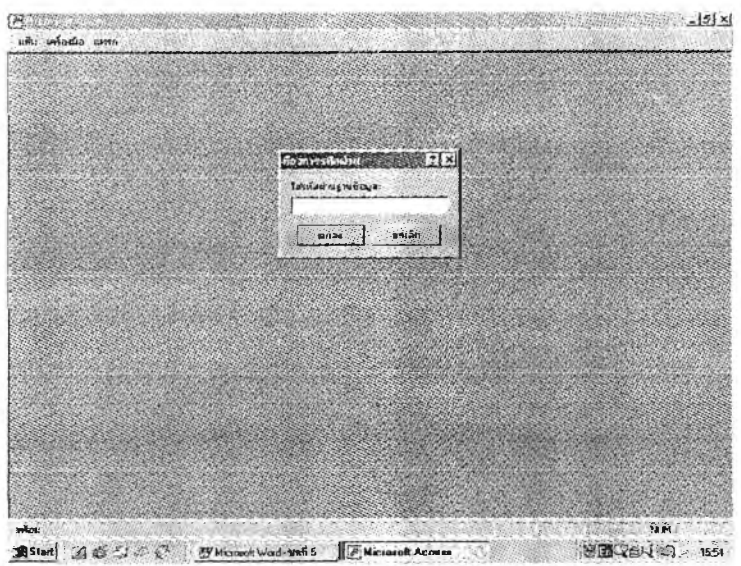

**ภาพที่ 1 การออกแบบจอภาพก่อนเข้าสู่ระบบสารสนเทศเพื่อการประกันคุณภาพการศึกษา โรงเรียนตำรวจตระเวนชายแดน**

**การพิมพ์รหัสผ่านเข้าสู่ระบบ ถ้าพิมพ์รหัสถูกต้อง ระบบจะแสดงจอภาพเข้าสู่ระบบ สารสนเทศเพื่อการประกันคุณภาพการศึกษาโรงเรียนตำรวจตระเวนชายแดน แด'ถ้าพิมพ์รหัสผ่าน เข้าสู่ระบบไม่ลูกต้องจะไม่สามารสเข้าสู่ระบบไต้ จะต้องยกเลิกและออกจากโปรแกรม**

**2. การออกแบบจอภาพเข้าสู่ระบบสารสนเทศเพื่อการประกันคุณภาพการศึกษาโรงเรียน ตำรวจตระเวนชายแดน ประกอบด้วย 2 จอภาพ**

2.1 การออกแบบจอภาพที่ 1 ให้เลือกการทำงานโดยลากเมาส์ (Mouse) ไปยังปุ่ม **คำสั่งที่ต้องการ ได้แก่ ปมเมนูหลัก หรือปมออกจากระบบแล้วกด (Click) เพื่อเรียกใช้คำสั่ง**

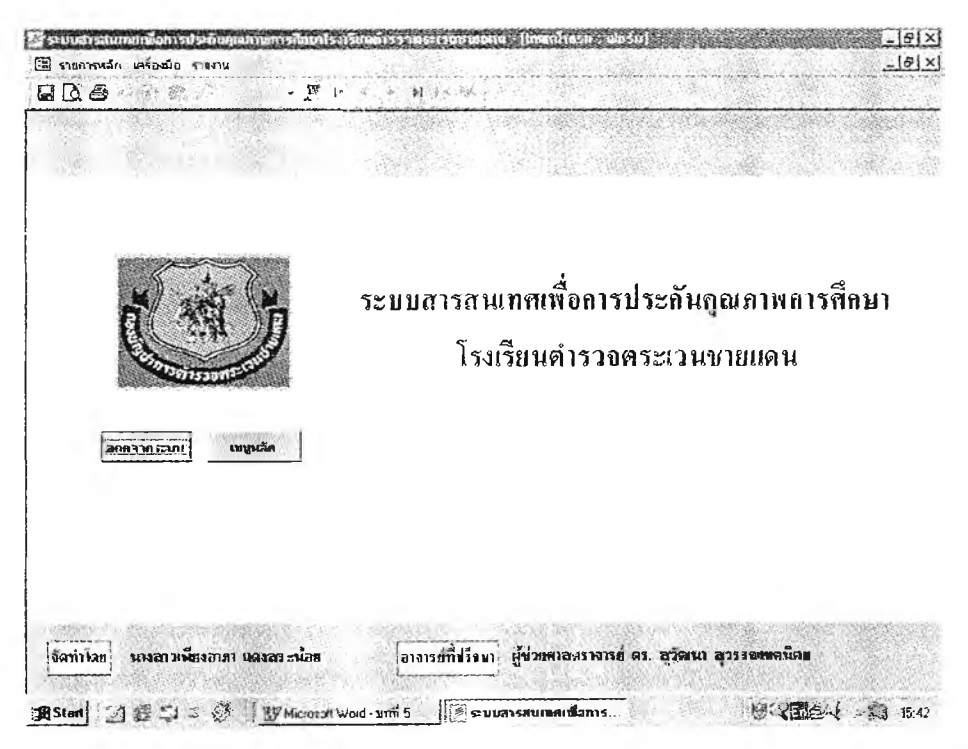

**ภาพที่ 2 การออกแบบจอภาพเขาสู่ระบบสารสนเทศจอภาพที่ 1 ของระบบสารสนเทศเพอ การประกันคุณภาพการศึกษาโรงเรียนตำรวจตระเวนชายแดน**

**2.2 การออกแบบจอภาพที่ 2 เป็นจอภาพที่อธิบายถึงจุดมุ่งหมาย และการทำงานของ ระบบสารสนเทศเพื่อการประกันคุณภาพการศึกษาโรงเรียนตำรวจตระเวนชายแดน เลือก การทำงานโดยการลากเม้าส์ (Mouse) ไปยัง'ป่มที่ต้องการ ได้แก่ ปมเมนูหลัก หรือ ปมออกจาก ระบบ แล้วกด (Click) เพื่อเรียกใช้คำสั่ง**

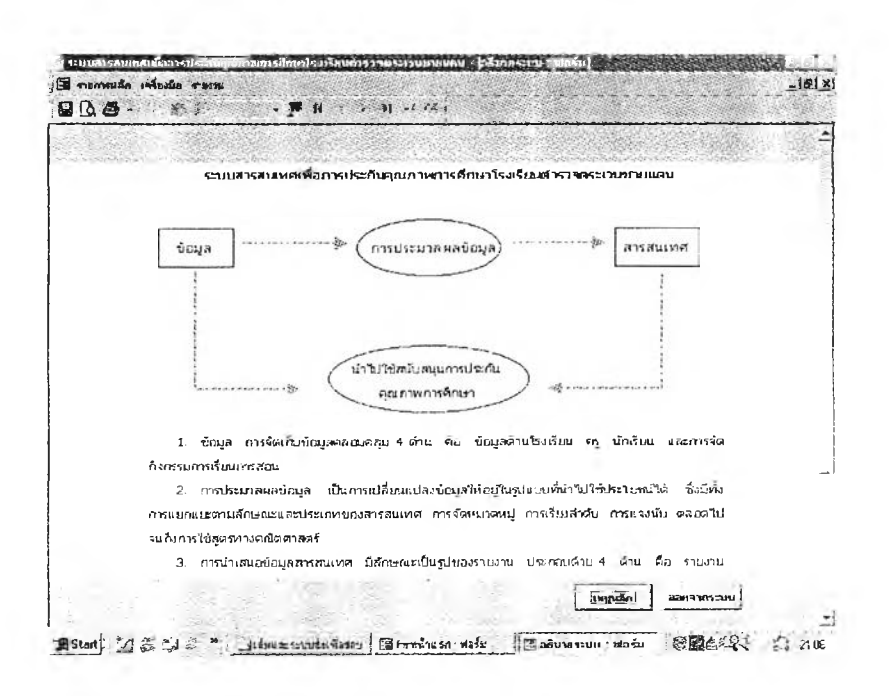

**ภาพที่ 3 การออกแบบจอภาพเข้าสู่ระบบสารสนรทศจอภาพที่ 2 ของระบบสารสนเทศเพื่อ การประกันคุณภาพการศึกษาโรงเรียนตำรวจตระเวนชายแดน**

**3. การออกแบบจอภาพเมนูหลัก ประกอบด้วยข้อมูล 4 ด้าน คือ ข้อมูลโรงเรียน ข้อมูลครู ข้อมูลนักเรียน และข้อมูลการจัดกิจกรรมการเรียนการสอน**

**การทำงานของจอภาพเมนูหลัก ให้เลือกการทำงานโดยลากเมาส์ไปยังปมคำสงที่ด้องการ ได้แก่ ปมข้อมูลโรงเรียน ปมข้อมูลครู ปมข้อมูลนักเรียน ปมข้อมูลการจัดกิจกรรมการเรียน** การสอน และปุ่มออกจากระบบ แล้วกดปุ่มเพื่อเรียกใช้คำสั่ง<br>*Transaction State for*m

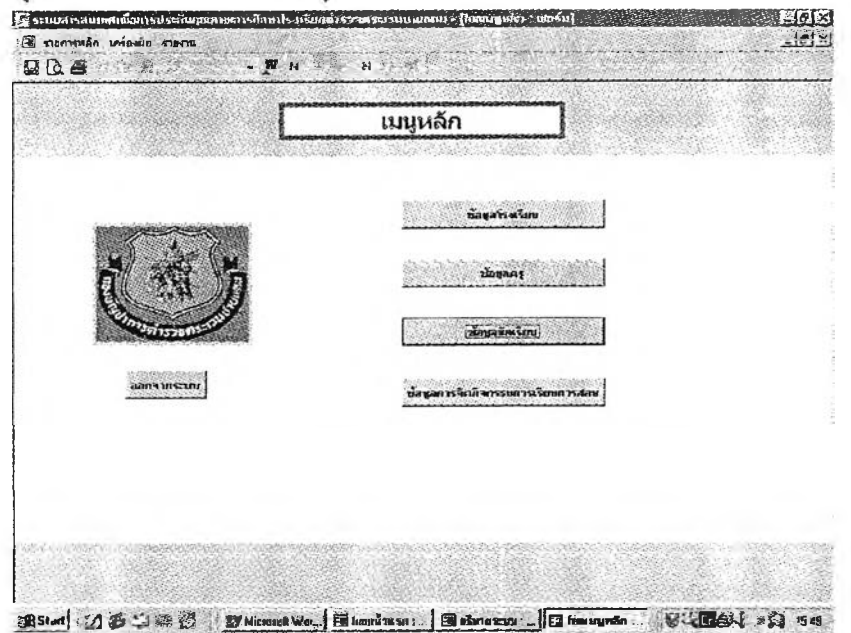

**ภาพที่ 4 การออกแบบจอภาพเมนูหลักของระบบสารสนเทศเพื่อการประกันคุณภาพการศึกษา โรงเรียนตำรวจตระเวนชายแดน**

4 . การออกแบบจอภาพแสดงข้อมูล เพื่อที่จะผ่านเข้าไปปฏิบัติงานเกี่ยวกับรายละเอียดใน เรื่องบัน ๆ ซึ่งเมนูข้อมูลจะประกอบด้วย เมนูข้อมูลครู เมนูข้อมูลนักเรียน และเมนูการจัด กิจกรรมการเรียนการสอน

4.1 การออกแบบจอภาพเมนูข้อมูลครู ประกอบด้วยข้อมูลส่วนตัว และข้อมูล

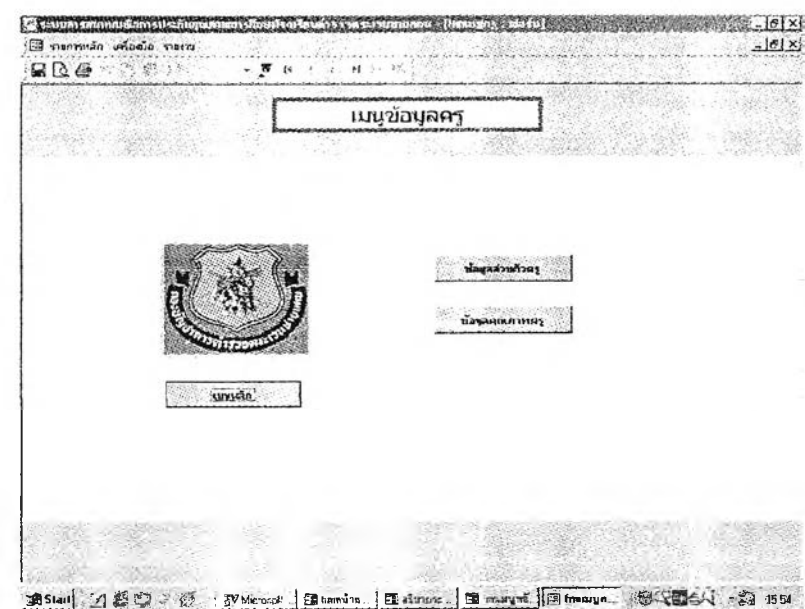

ภาพที่ 5 การออกแบบจอภาพเมนูข้อมูลครูของระบบสารสนเทศเพื่อการประกันคุณภาพ การศึกษาโรงเรียนตำรวจตระเวนชายแดน

ึการทำงานของจอภาพเมนูข้อมูลครู ให้เลือกการทำงานโดยลากเมาส์ไปยังปุ่มคำสั่งที่ ด้องการ ได้แก่ ปุ่มข้อมูลส่วนตัว ปุ่มข้อมูลคุณภาพครู และปุ่มเมนูหลักแล้วกดปุ่มเพื่อเรียกใช้ คำสั่ง

4.2 การออกแบบจอภาพข้อมูลนักเรียน ประกอบด้วยข้อมูลภูมิหลัง ข้อมูล ความสามารถ ความถนัดและความสนใจ ข้อมูลสุขภาพ ข้อมูลผลสัมฤทธิทางการเรียน ข้อมูล กิจกรรมโครงการพระราชดำริ และข้อมูลคุณภาพนักเรียน

การทำงานของจอภาพเมนูข้อมูลนักเรียน ให้เสือกการทำงานโดยลากเมาส์ไปยัง ปมคำสั่งที่ต้องการ ได้แก่ ปมข้อมูลภูมิหลัง ปมข้อมูลความสามารถ ความถนัดและความสนใจ ปมข้อมูลสุขภาพ ปมข้อมูลผลสัมฤทธิทางการเรียน ปมข้อมูลกิจกรรมโครงการพระราชดำริ ปมข้อมูลคุณภาพนักเรียน และปมเมนูหลัก แล้วกดปมเพื่อเรียกใช้คำสั่ง

คุณภาพคร

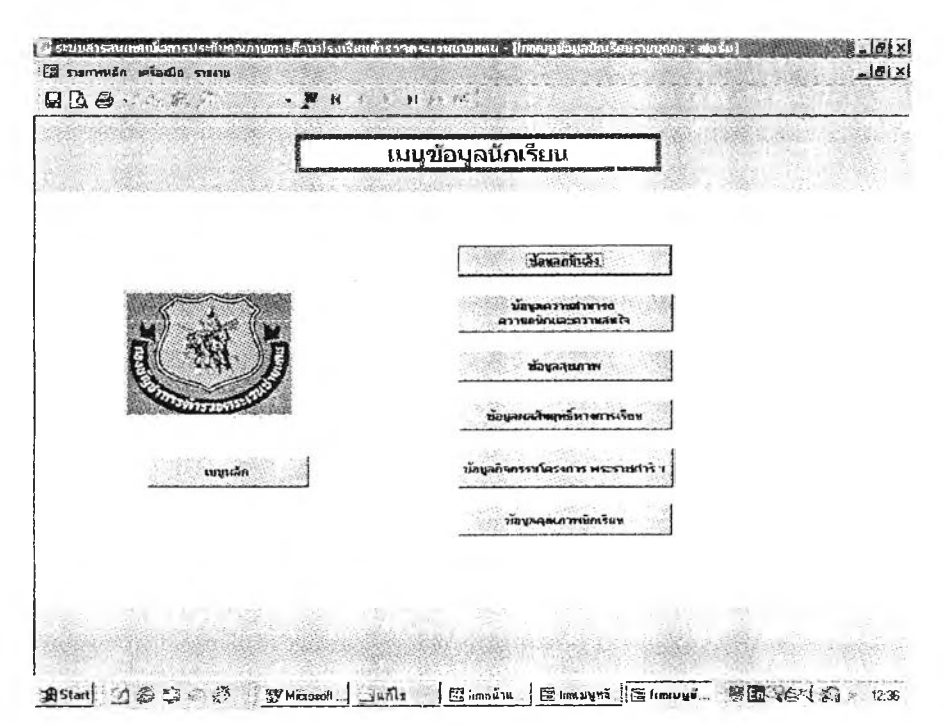

ภาพที่ 6 การออกแบบจอภาพเมนูข้อมูลนักเรียนของระบบสารสนเทศเพื่อการประกันคุณภาพ การศึกษาโรงเรียนตำรวจตระเวนชายแดน

4.3 การออกแบบจอภาพข้อมูลการจดกิจกรรมการเรียนการสอน ประกอบด้วย ข้อมูลการจัดกิจกรรมการเรียนการสอน และข้อมูลคุณภาพการจัดกิจกรรมการเรียนการสอน

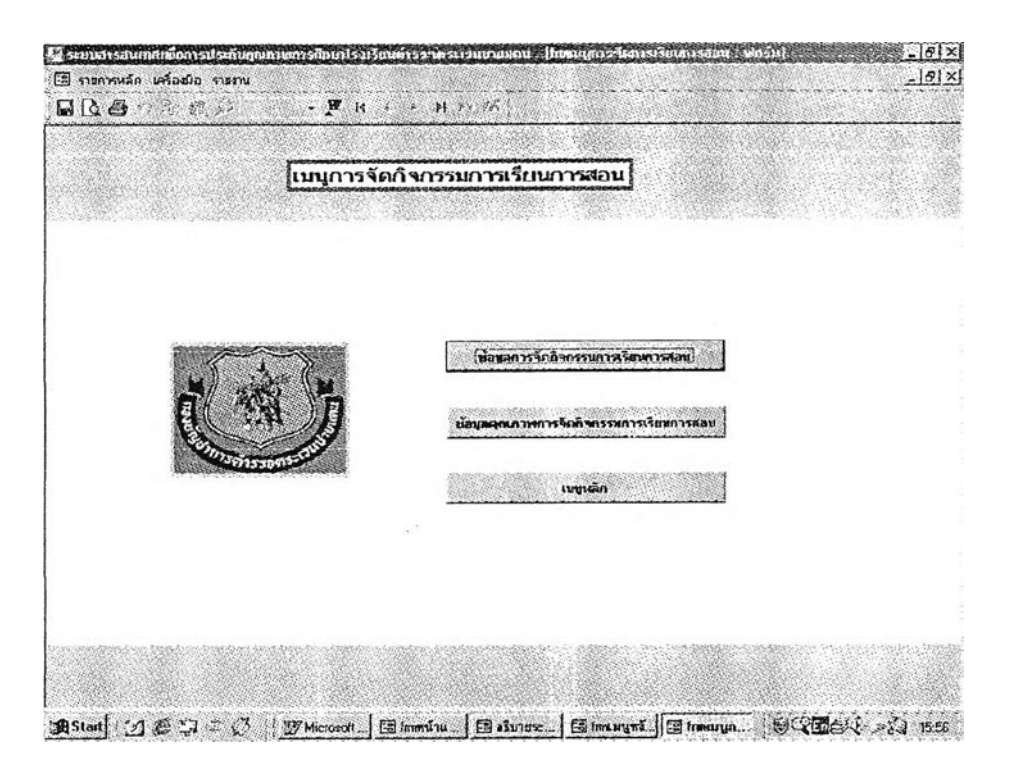

ภาพที่ 7 การออกแบบจอภาพเมนูข้อมูลการจัดกิจกรรมการเรียนการสอนของระบบสารสนเทศ เพื่อการประกันคุณภาพการศึกษาโรงเรียนตำรวจตระเวนชายแดน

การทำงานของจอภาพเมนูข้อมูลการจัดกิจกรรมการเรียนการสอน ให้เลือกการทำงานโดย การลากเมาส์ไปยังปมคำสั่งที่ต้องการ ได้แก่ ปมข้อมูลการจัดกิจกรรมการเรียนการสอน ปมข้อมูล คุณภาพการจัดกิจกรรมการเรียนการสอน และปมเมนูหลัก แล้วกดปมเพื่อเรียกใช้คำสั่ง

5. การออกแบบจอภาพการปฏิบัติงานเกี่ยวกับข้อมูล ซึ๋งแบ่งออกเป็น4 หมวดหมู่ ได้แก่ ข้อมูลโรงเรียน ข้อมูลครู ข้อมูลนักเรียน และข้อมูลการจัดกิจกรรมการเรียนการสอน

5.1 การออกแบบจอภาพการปฏิบัติงานเกี่ยวกับข้อมูลโรงเรียน ประกอบด้วย 4 จอภาพ ดังนี้

5.1.1 การออกแบบจอภาพข้อมูลโรงเรียนหน้า 1 ใช้สำหรับบันทึก/ แก้ไขข้อมูลโรงเรียน ซึ่งประกอบด้วยข้อมูลที่ตั้งโรงเรียน สืประจำโรงเรียน ปรัชญาโรงเรียน วิสัยทัศน์ของโรงเรียน และลักษณะชุมชนรอบ ๆ โรงเรียน

เมื่อต้องการจะบันทึก/แก้ไขข้อมูลโรงเรียน เลื่อนเคอเซอรัไปยังช่องที่ต้องการ แล้วปอน ข้อมูลลงไป เมื่อป้อน/แก้ไขข้อมูลเสร็จ กดปุ่มบันทึกช้อมูล แล้วกดปุ่มหน้าต่อไป หรือปุ่มออก เพื่อเรียกใช้คำสั่ง

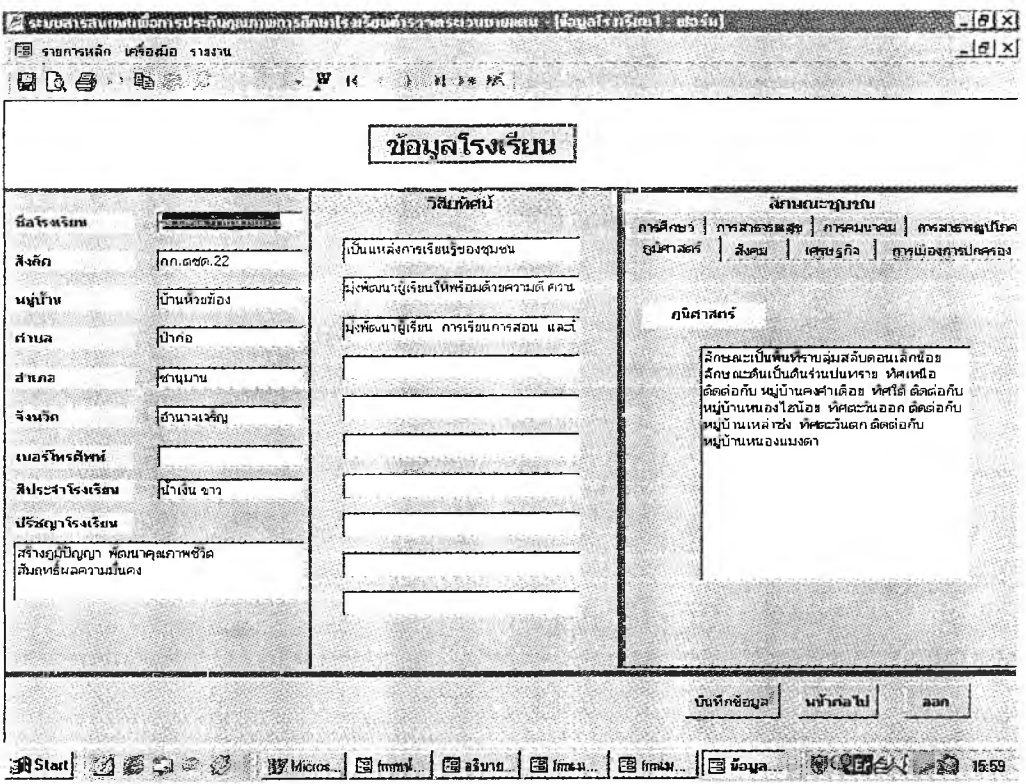

ภาพที่ 8 การออกแบบจอภาพข้อมูลโรงเรียนหน้าที่ 1 ของระบบสารสนเทศเพื่อการประกัน **คุณภาพการศึกษาโรงเรียนตำรวจตระเวนชายแดน**

5.1.2 การออกแบบจอภาพข้อมูลโรงเรียนหน้า 2 ใช้สำหรับบันทึก/ แกไข/ค้นหาข้อมูลเกณฑ์การประเมินคุณภาพโรงเรียนแต่ละตัวปงชี้ตามมาตรฐานการศึกษา

การป้อน/แก้ไขข้อมูลเกณฑ์ประเมินคุณภาพโรงเรียน กดที่แฑ็บ (Tab) แฟ้มข้อมูล เพื่อป้อน/แก้ไขข้อมูลเกณฑ์ประเมินคุณภาพโรงเรียนแต่ละมาตรฐานการศึกษา

การเพิ่มข้อมูลปีการศึกษาใหม่ คือปีการศึกษาที่ยังไม่มีข้อมูลในระบบสารสนเทศ กดปมเพิ่มปีการศึกษา เพื่อเพิ่มข้อมูล

การค้นหาสามารถค้นหาไค้ 2 วิธี วิธีที่ 1 ค้นหาจากปุมที่เป็นรูปเครื่องหมาย หัวลูกศร โดย

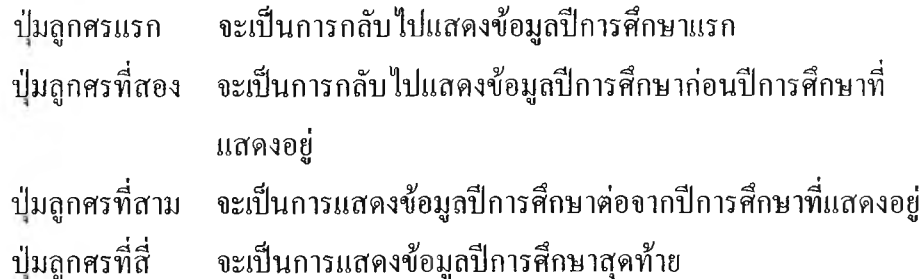

วิธีที่ 2 ค้นหาโดยการป้อนปีการศึกษาที่ต้องการค้นหาลงไปในช่องค้านบนของจอภาพ แล้วกดปมค้นหา

> การบันทึกข้อมูลที่ทำการป้อน กดปมบันทึกข้อมูลเพื่อทำการบันทึกข้อมูล ÷,

การออกจากจอภาพ กดปมหน้าต่อไป หรือปมออกเพื่อเรียกใช้คำสั่ง

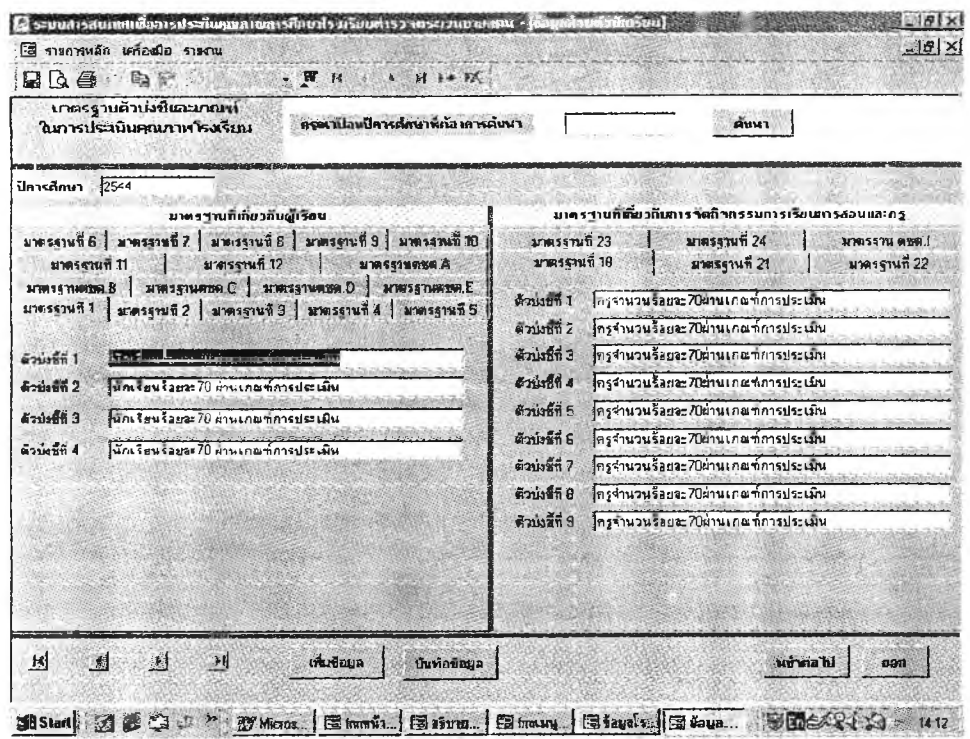

ภาพที่ 9 การออกแบบจอภาพข้อมูลโรงเรียนหน้าที่ 2 ของระบบสารสนเทศเพื่อการประกัน **คุณภาพการศึกษาโรงเรียนตำรวจตระเวนชายแดน**

5.1.3 การออกแบบจอภาพข้อมูลโรงเรียนหน้า 3 ใช้สำหรับบันทึก/แก้ไข/ค้นหา ข้อมูลผลการประเมินคุณภาพโรงเรียนตามมาตรฐานการศึกษา

การป้อน/แก้ไขข้อมูลผลการประเมิน กดที่แทึบ (Tab) แฟ้มข้อมูลเพื่อเลือกมาตรฐาน การศึกษาที่ต้องการป้อน/แก้ไข ถ้าตัวบ่งชี้ใดผ่านเกณฑ์การประเมินให้ใส่เครื่องหมายถูกลงในช่อง

การเพิ่มข้อมูลปีการศึกษาใหม่ กดปุมเพิ่มปีการศึกษา

การค้นหาสามารถค้นหาไต้ 2 วิธี วิธีที่ 1 ค้นหาจากปุมที่เป็นรูปเครื่องหมาย Q. หัวลูกศร วิธีที่ 2 ค้นหาโดยการป้อนปีการศึกษาที่ต้องการค้นหาลงไปในช่องค้านบนของจอภาพ แล้วกดปมค้นหา

การบันทึกข้อมูลที่ทำการป้อน กดปมบันทึกข้อมูลเพื่อทำการบันทึกข้อมูล

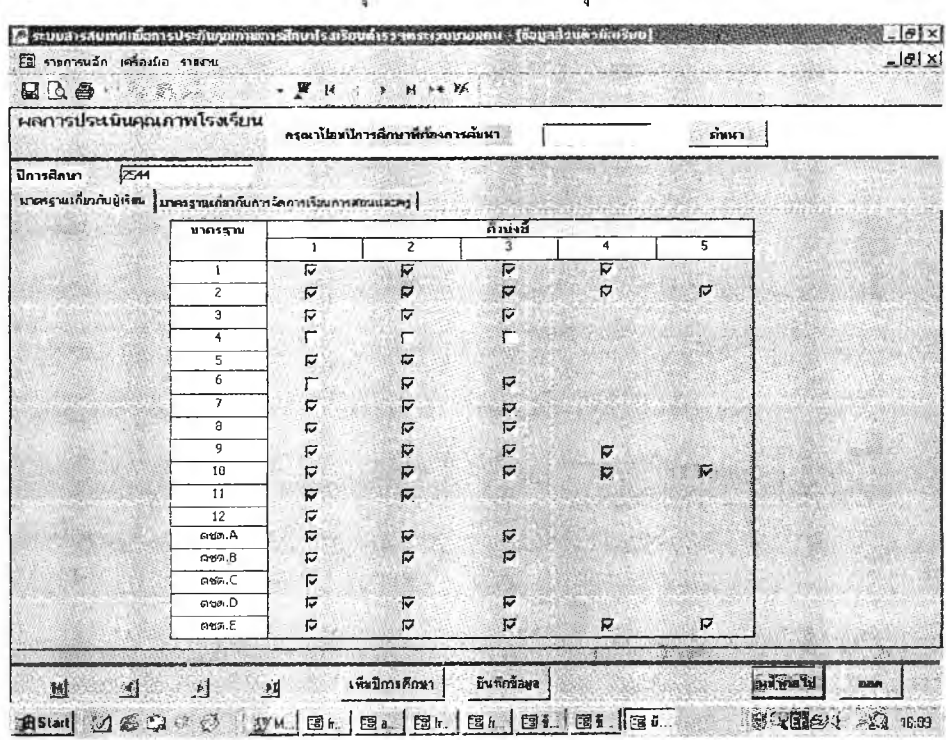

การออกจากจอภาพ กดปมหน้าต่อไป หรือปุมออกเพื่อเรียกใช้คำสั่ง

ภาพที่ 10 การออกแบบจอภาพข้อมูลโรงเรียนหน้าที่ 3 ของระบบสารสนเทศเพื่อการประกัน คุณภาพการศึกษาโรงเรียนตำรวจตระเวนชายแดน

5.1.4 การออกแบบจอภาพข้อมูลโรงเรียนหน้า 4 ใช้สำหรับบันทึก/แก้ไข/ค้นหา ข้อมูลจำนวนบุคลากรและจำนวนนักเรียน จำนวนนักเรียนที่ศึกษาต่อและไม่ศึกษาต่อ จำนวน นักเรียนที่ไค้รับทุนในพระราชานุเคราะห์ จำนวนนักเรียนที่ใช้ห้องสมุด

การป้อน/แก้ไขข้อมูลโรงเรียน กดที่แทึบ (Tab) แฟ้มข้อมูลเพื่อเลือกข้อมูลที่ ต้องการป้อน/แก้ไข

การเพิ่มข้อมูลปีการศึกษาใหม่ กดปุมเพิ่มปีการศึกษา

การค้นหาสามารถค้นหาได้ 2 วิธี วิธีที่ 1 ค้นหาจากปุมที่เป็นรูปเครื่องหมาย หัวลูกศร วิธีที่ 2 ค้นหาโดยการปอนปีการศึกษาที่ต้องการค้นหาลงไปในช่องด้านบนของจอภาพ แล้วกดปมค้นหา

- การบันทึกข้อมูลที่ทำการปอน กดปมบันทึกข้อมูลเพื่อทำการบันทึกข้อมูล
- การออกจากจอภาพ กดปุมออก เพื่อออกจากจอภาพข้อมูลโรงเรียน

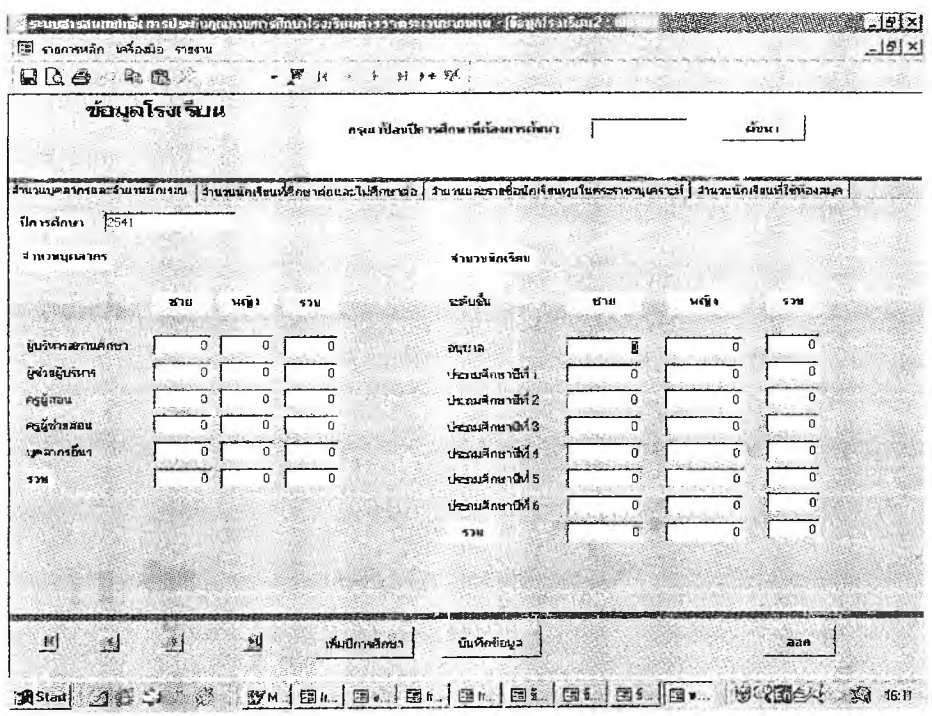

# ภาพที่ 11 การออกแบบจอภาพข้อมูลโรงเรียนหน้าที่ 4 ของระบบสารสนเทศเพือการประกัน คุณภาพการศึกษาโรงเรียนตำรวจตระเวนชายแดน

5.2 การออกแบบจอภาพการปฏิบัติงานเกี่ยวกับข้อมูลครู ประกอบด้วย 3 จอภาพ

ดังบี้

5.2.1 การออกแบบจอภาพข้อมูลส่วนตัว ใช้สำหรับบันทึก/แค้ไข/ค้นหา

ข้อมูลส่วนตัว ข้อมูลครอบครัว ข้อมูลการศึกษา/อบรมเพิ่มเติม ข้อมูลการเข้ารับรับราชการ ข้อมูล การปฏิบัติหน้าที่ในโรงเรียน และข้อมูลเกียรติบัตรคุณงามความดี

การปอน/แก้ไขข้อมูลส่วนตัวครู กดที่แฑ็บ (Tab) แฟ้มข้อมูลเพื่อเลือกข้อมูลที่ ต้องการฟ้อน/แก้ไข

การเพิ่มข้อมูลครูที่มาปฏิบัติงานในโรงเรียนใหม่ กดปุมเพิ่มข้อมูลครู

การค้นหาข้อมูลส่วนตัวครูสามารถค้นหาได้ 2 วิธี วิธีที่ 1 ค้นหาจากปุมที่เป็นรูป เครื่องหมายหัวลูกศร โดย

ปมลูกศรแรก จะเป็นการกลับไปแสดงข้อมูลครูคนแรก ปมลูกศรที่สอง จะเป็นการกลับไปแสดงข้อมูลครูก่อนข้อมูลที่แสดงอยู่ ปมลูกศรที่สาม จะเป็นการแสดงข้อมูลครูต่อจากข้อมูลที่แสดงอยู่

ปมลูกศรที่สี่ จะเป็นการแสดงข้อมูลครูคนสุดท้าย

วิธีที่ 2 ค้นหาโดยการป้อนรหัสประจำตัวของครูที่ต้องการค้นหาลงไปในช่องด้านบนของ จอภาพ แล้วกดปมค้นหา

การบันทึกข้อมูลที่ทำการป้อน กดปมบันทึกข้อมูลเพื่อทำการบันทึกข้อมูล

การออกจากจอภาพ กดปมออก เพื่อออกจากจอภาพข้อมูลส่วนตัวครู

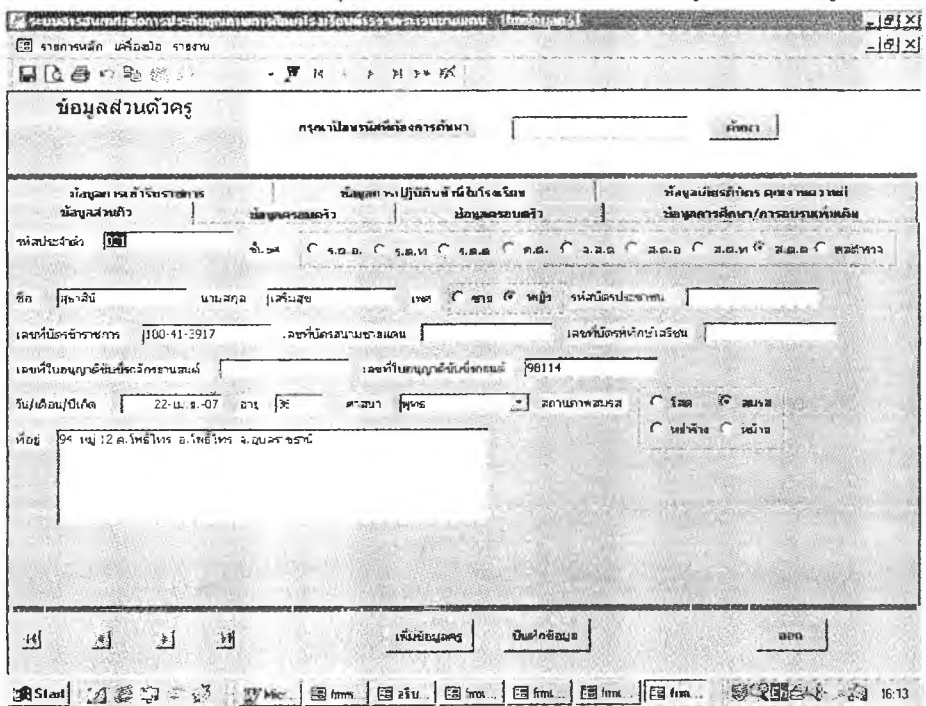

ภาพที่ 12 การออกแบบจอภาพข้อมูลส่วนตัวครูของระบบสารสนเทศเพื่อการประกันคุณภาพ การศึกษาโรงเรียนตำรวจตระเวนชายแดน

5.2.2 การออกแบบจอภาพข้อมูลคุณภาพครู ใช้สำหรับบันทึก/แก้ไข/ ค้นหาข้อมูลคุณภาพครูในแต่ละมาตรฐานการศึกษา

การป้อน/แค้ไขข้อมูลคุณภาพครู กดที่แท็บ (Tab) แฟ้มข้อมูลเพื่อเลือกข้อมูลที่ ด้องการป้อน/แก้ไข

การเพิ่มข้อมูลครูที่มาปฏิบัติงานในโรงเรียนใหม่ กดปมเพิ่มข้อมูลครู

การเพิ่มข้อมูลปีการศึกษาใหม่ของครูแต่ละคน กดปมเพิ่มปีการศึกษา เมื่อต้องการ ลบข้อมูลแต่ละปีการศึกษา กดปุมลบปีการศึกษา

การค้นหาข้อมูลคุณภาพครูสามารถค้นหาได้ 2 วิธี วิธีที่ 1 ค้นหาจากป่มที่เป็นรูป เครื่องหมายหัวถูกศร วิธีที่ 2 ค้นหาโดยการป้อนรหัสประจำตัวของครูที่ด้องการค้นหาลงไปใน ช่องด้านบนของจอภาพ แล้วกดป่มค้นหา

- การค้นหาข้อมูลคุณภาพครูในแต่ละปีการศึกษาของครูแต่ละคน สามารถค้นหาไค้ โดยการกดปมข้อมูลปีแรก ป่นข้อมูล'ปีที่ผ่านมา ปมข้อมูลปีต่อไป และปมข้อมูลปีสุดท้าย การบันทึกข้อมูลที่ทำการป้อน กดปมบันทึกข้อมูลเพื่อทำการบันทึกข้อมูล

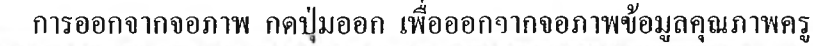

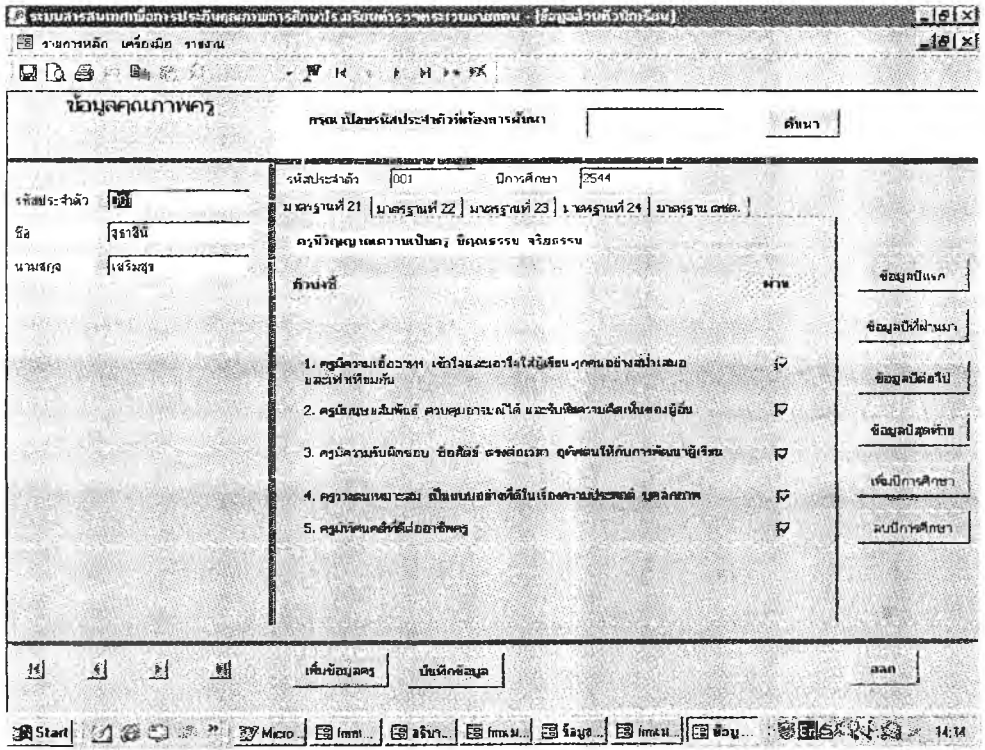

# ภาพที่ 13 การออกแบบจอภาพข้อมูลคุณภาพครูของระบบสารสนเทศเพื่อการประกันคุณภาพ การศึกษาโรงเรียนตำรวจตระเวนชายแดน

5.3 การออกแบบจอภาพปฏิบัติงานเกี่ยวกับข้อมูลนักเรียน ประกอบด้วย 6 จอภาพ

ดังนี้

5.3.1 การออกแบบจอภาพข้อมูลภูมิหลัง ใช้สำหรับบันทึก/แก้ไข/ค้นหา ข้อมูลส่วนตัวนักเรียน ข้อมูลบิดา ข้อมูลมารดา ข้อมูลผู้ปกครอง และข้อมูลสมาชิกในครอบครัว

การป้อน/แก้ไข1ข้อมูลภูมิหลังนักเรียน กดที่แท็บ (Tab) แฟ้มข้อมูลเพื่อเลือกข้อมูลที่ ต้องการป้อน/แก้ไข

การเพิ่มข้อมูลนักเรียนที่เข้าใหม่ กดป่มเทึมข้อมูลนักเรียน L.

การค้นหาข้อมูลภูมิหลังนักเรียนสามารถค้นหาได้ 2 วิธี วิธีที่ 1 ค้นหาจากป่มที่เป็น รูปเครื่องหมายหัวลูกศร โดย

> ปมลูกศรแรก จะเป็นการกลับไปแสดงข้อมูลนักเรียนคนแรก ปมถูกศรที่สอง จะเป็นการกลับไปแสดงข้อมูลนักเรียนก่อนข้อมูลที่แสดงอยู่ ปมลูกศรที่สาม จะเป็นการแสดงข้อมูลนักเรียนต่อจากข้อมูลที่แสดงยู่

ปมลูกศรที่สี่ จะเป็นการแสดงข้อมูลนักเรียนคนสุดท้าย วิธีที่ 2 ค้นหาโดยการป้อนรหัสประจำตัวหรือชื่อของนักเรียนที่ต้องการค้นหาลงไปในช่อง ด้านบนของจอภาพ แล้วกดปมค้นหา

- การบันทึกข้อมูลที่ทำการป้อน กดปมบันทึกข้อมูลเพื่อทำการบันทึกข้อมูล
- การออกจากจอภาพ กดปมออก เพื่อออกจากจอภาพข้อมูลภูมิหลังนักเรียน ÷.

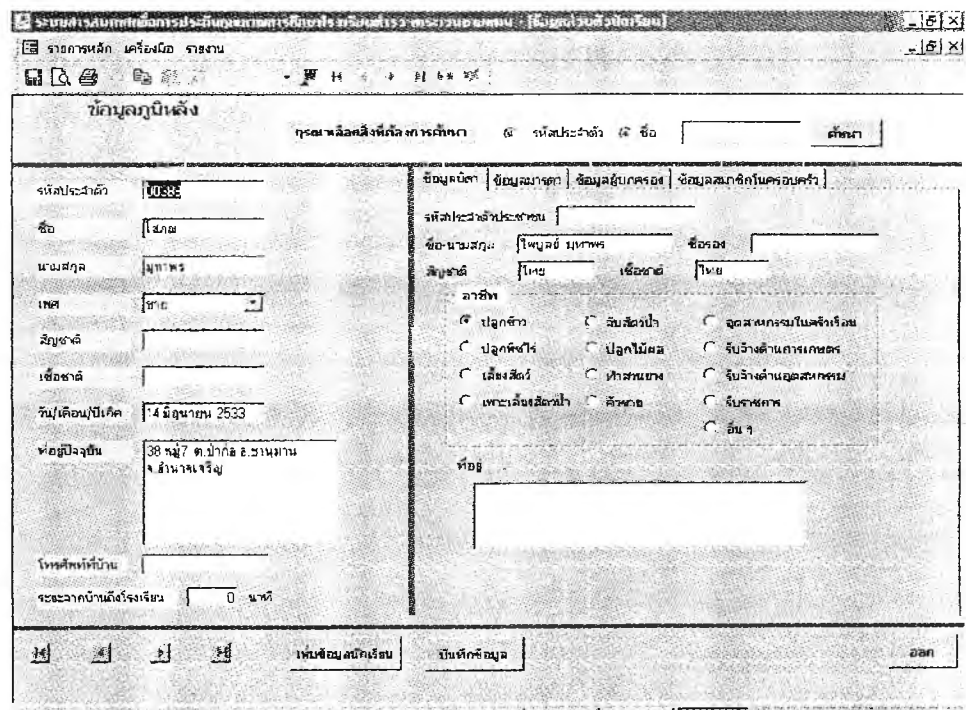

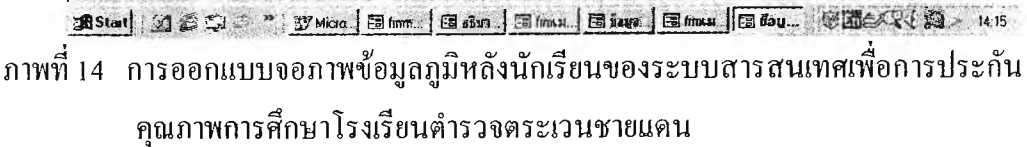

5.3.2 การออกแบบจอภาพข้อมูลความสามารถ ความถนัดและความ สนใจ ใช้สำหรับบันทึก/แล้ป้ญหา/ค้นหาข้อมูลความสามารถ ความถนัดและความสนใจ และ ผลงานของนักเรียนที่ได้รับการยกย่อง

การป้อน/แก้ไข1ข้อมูลความสามารถ ความถนัดและความสนใจ เลื่อนเคอเซอร์ไปยัง u. ช่องที่ด้องการป้อน/แก้ไข

การเพิ่มข้อมูลนักเรียนที่เข้าใหม่ กดปมเพิมข้อมูลนักเรียน  $\mathcal{L}_{\mathcal{A}}$  .

การค้นหาข้อมูลภูมิหลังนักเรียนสามารถค้นหาได้ 2 วิธี วิธีที่ 1 ค้นหาจากป่มที่เป็น รูปเครื่องหมายหัวลูกศร วิธีที่ 2 ค้นหาโดยการป้อนรหัสประจำตัวหรือชื่อของนักเรียนที่ต้องการ ค้นหาลงไปในช่องด้านบนของจอภาพ แล้วกดปมค้นหา

การบันทึกข้อมูลที่ทำการป้อน กดปมบันทึกข้อมูลเพื่อทำการบันทึกข้อมูล

การออกจากจอภาพ กดปมออก เพื่อออกจากจอภาพข้อมูลความสามารถ ความ ถนัดและความสนใจ

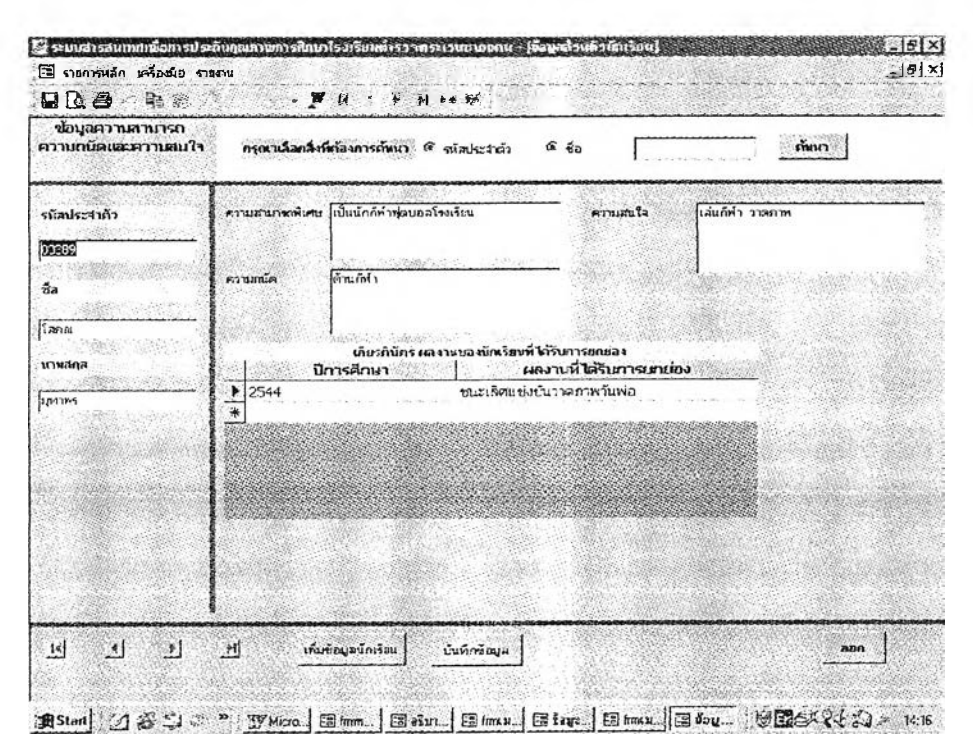

ภาพที่ 15 การออกแบบจอภาพข้อมูลความสามารถ ความถนัดและความสนใจของระบบ สารสนเทศเพื่อการประกันคุณภาพการศึกษาโรงเรียนตำรวจตระเวนชายแดน

5.3.3 การออกแบบจอภาพข้อมูลสุขภาพ ใช้สำหรับบันทึก/แก้ไข/ค้นหา ข้อมูลนำหนักส่วนสูง ภาวะโภชนาการ ระดับการขาดสารไอโอดีน และจำนวนครังการเจ็บป่วย ของนักเรียน

การป้อน/แก้ไขข้อมูลสุขภาพนักเรียน กดที่แท็บ (Tab) แฟ้มข้อมูลเพื่อเลือกภาคเรียน ที่ต้องการป้อน/แก้ไข

การเพิ่มข้อมูลนักเรียนที่เข้าใหม่ กดปมเพิ่ม1ข้อมูลนักเรียน

การเพิ่มข้อมูลปีการศึกษาใหม่ของนักเรียนแต่ละคน กดป่มเพิ่มปีการศึกษา เมื่อ ต้องการลบข้อมูลปีการศึกษา กดป่มลบปีการศึกษา

การค้นหาข้อมูลสุขภาพนักเรียนสามารถค้นหาได้ 2 วิธี วิธีที่ 1 ค้นหาจากป่มที่เป็น รูปเครื่องหมายหัวลูกศร วิธีที่ 2 ค้นหาโดยการป้อนรหัสประจำตัวหรือชื่อของนักเรียนที่ต้องการ ค้นหาลงไปในช่องด้านบนของจอภาพ แล้วกดปมค้นหา

- การค้นหาข้อมูลสุขภาพในแต่ละปีการศึกษาของนักเรียนแต่ละคน สามารถค้นหาได้ โดยการกด'ปมข้อมูลปีแรก ป่มข้อมูลปีที่ผ่านมา ป่มข้อมูลปีต่อไป และป่มข้อมูลปีสุดท้าย

การบันทึกข้อมูลที่ทำการป้อน กดป่มบันทึกข้อมูลเพื่อทำการบันทึกข้อมูล

| น้อนุลสุขภาพ  | กรณาเลือกสิ่งหี่ก่องการถั่งหา      | <b>ើ</b> អាជាវង់ដាល័   | $\alpha$ $60$                 |      | ค้าก               |
|---------------|------------------------------------|------------------------|-------------------------------|------|--------------------|
| รพัสประจำคัว  | ลงสประจำช่ว 00389<br>$min1$ $min1$ | 2544<br>ปีการศึกษา     | ระดับชั้น                     | -1.5 |                    |
| 03389         | 30.09<br>น้ำหนัก                   | ร่านวนครั้งการเล็บป่วย |                               |      |                    |
| <b>Sa</b>     | 135.20<br>ਸੀ ਮਜ਼ੋਰ                 | Sanlansu               | ESPETILLA<br>$\overline{c}$   |      | ข้อมูลบียรถ        |
| lizena        |                                    | Terrativni             | โรคหน้าแนวค<br>$\overline{D}$ | G    |                    |
|               | คาระโดงนาการ<br>$G$ $105$          | โจคนิล                 | $\Omega$<br>ห้ตเพา            | ũ    | ข้อมูลนี้ที่ผ่านมา |
| หานสกุล       | <b>C</b> Tuiting                   | โรคปอดบาม              | 0<br><b>Rute</b>              | G.   | ชื่อมูลใต่อไป      |
| <b>Lannys</b> |                                    | โรคที่เหร่าง           | ทำแนลมีครา                    | ū    |                    |
|               | .คาวะภาคขาดสารไ <i>อโอดี</i> น     | โรคมาลาเรีย            | 2<br>รวบ                      | 6    | ช้อยูลปัสดท้าย     |
|               | F Jnd                              | Saavoirão              | $\Box$                        |      | เพิ่มนัการศึกษา    |
|               | $\Gamma$ (see proposity)           | โรคพอาธิ               | $\mathbf{0}$                  |      |                    |
|               | C Technoman 2                      | โจลนินแท้              | $\Box$                        |      | ลนปการศึกษา        |
|               |                                    | โพกลากเกลือน           | $\mathbf{0}$                  |      |                    |
|               |                                    |                        |                               |      |                    |
|               |                                    |                        |                               |      |                    |
|               |                                    |                        |                               |      |                    |

ภาพที่ 16 การออกแบบจอภาพข้อมูลสุขภาพของระบบสารสนเทศเพื่อการประกันคุณภาพ การศึกษาโรงเรียนตำรวจตระเวนชายแดน

5.3.4 การออกแบบจอภาพข้อมูสผลสัมฤทธิทางการเรียน ใช้สำหรับ บันทึก/แก้ไข/ค้นหาข้อมูลผลสัมฤทธิทางการเรียนของนักเรียน

| ขอบุลผลสืบฤหธิทางการเรียน           | กรุณาเลือดสิ่งหน้าจะเพรม์ขนา เลิงนิสประมาติว  |                                             | ে ≼∍                         |                      | คมหา               |
|-------------------------------------|-----------------------------------------------|---------------------------------------------|------------------------------|----------------------|--------------------|
| าพิประจำกัว                         | stadscares 00389<br>$\n  normal 1   normal 2$ | ปีการศึกษา                                  | ระดับชั้น<br>2544            | 15 麝                 |                    |
| 00339                               | ระกับผลการเรียนแห่งะอลุ่มจะประสบการณ์         |                                             | <b>CIONNAPACTART</b>         |                      | Gayadusn           |
| áa                                  | กลมทักษะ<br>กลุ่มสรางเสริมประสบการพัชวิต      | $\mathbb{R}^2$<br>ł٩<br>₫<br>$\overline{1}$ | การาไหล<br>neigmani          | 86<br>60             | ข้อมูลนี้ที่ผ่านมา |
| hana<br><b><i><u>ERNATE</u></i></b> | คลุ่มสร้างเสริมลักษณะนิสัย                    | 国<br>Þ                                      | info.<br><b>AML</b>          | B <sub>2</sub><br>72 | <b>Gayatoald</b>   |
| <b>AIMTHS</b>                       | คลมการงานพื้นรานอาชีพ<br>กลีบประสบการณ์สีเคร  | ∃<br>ß<br>$\overline{\mathbf{v}}$<br>12     | ema.                         | 79                   | ชื่อมูลปิสุดทาย    |
|                                     |                                               |                                             | <b>Banger</b><br>ectenicalis | 60<br>76.50          | เพิ่มกับหลีกษา     |
|                                     |                                               |                                             |                              |                      | ลมนิคจรศึกษา       |
|                                     |                                               |                                             |                              |                      |                    |
|                                     |                                               |                                             |                              |                      |                    |
|                                     |                                               |                                             |                              |                      |                    |

ภาพที่ 17 การออกแบบจอภาพข้อมูลผลสัมฤทธิ์ทางการเรียนของระบบสารสนเทศเพื่อการประกัน **ค ุณ ภ าพ ก ารศ ึก ษ าโรงเรีย น ต ำรวจ ต ระเวน ช าย แ ด น**

**การป้อน/แกไขข้อมูลผลสัมฤทธิทางการ!รียน กดที่แท็บ (Tab) แฟ้มข้อมูลเพื่อเลือก**  $\overline{a}$ **ภาคเรียนที่ต้องการป้อน/แก้ไข**

> **การเพิ่มข้อมูลนักเรียนที่เข้าใหม่ กดปมเพิ่มข้อมูลนักเรียน** Ļ.

**การเพิ่มข้อมูลปีการศึกษาใหม่ของนักเรียนแต่ละคน กดปมเพิ่มปีการศึกษา เมื่อ** à. **ต้องการลบข้อมูลปีการศึกษา กดปมลบปีการศึกษา**

**การค้นหาข้อมูลผลสัมฤทธิทางการเรียนสามารถค้นหาได้ 2 วิธี วิธีที่ 1 ค้นหาจาก ป่มที่เป็นรูปเครื่องหมายหัวลูกศร วิธีที่ 2 ค้นหาโดยการป้อนรหัสประจำตัวหเอชื่อของนักเรียนที่ ต้องการค้นหาลงไปในช่องด้านบนของจอภาพ แล้วกดบุมค้นหา**

**การค้นหาข้อมูลผลสัมฤทธิทางการเรียนในแต่ละปีการศึกษาของนักเรียนแต่ละคน สามารถค้นหาได้โดยการกดปมข้อมูลปีแรก ปมข้อมูลปีที่ผ่านมา ปมข้อมูลปีต่อไป และปมข้อมูล ปีสุดท้าย**

**การบันทึกข้อมูลที่ทำการป้อน กดปมบันทึกข้อมูลเพื่อทำการบันทึกข้อมูล**

**การออกจากจอภาพ กดปมออก เพื่อออกจากจอภาพข้อมูลผลสัมฤทธิทางการเรียน ของนักเรียน**

5.3.5 การออกแบบจอภาพข้อมูลกิจกรรมโครงการพระราชดำริ ใช้

สำหรับบันทึก/แก้ไข/ค้นหาข้อมูลการเป็นสมาชิกสหกรณ์โรงเรียน จำนวนเงินออม คะแนนความรู้ ด้านสหกรณ์ ผลการประเมินความรู้ด้านสหกรณ์ คะแนนความรู้ด้านการอนุรักษ์ทรัพยากรธรรมชาติ ผลการประเมินความรู้ด้านการอนุรักษ์ทรัพยากรธรรมชาติ

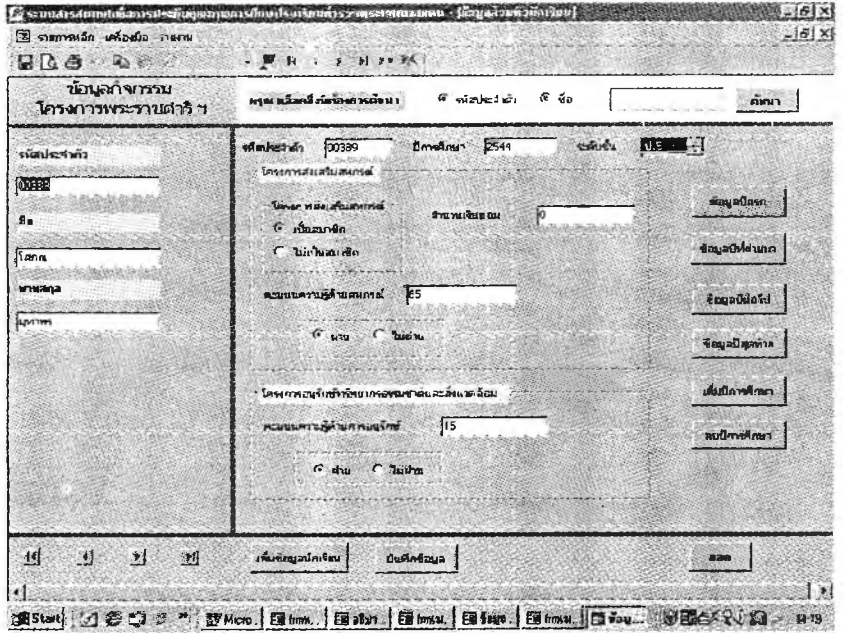

ภาพที่ 18 การออกแบบจอภาพข้อมูลกิจกรรมโครงการพระราชดำริของระบบสารสนเทศเพื่อ การประกันคุณภาพการศึกษาโรงเรียนตำรวจดระเวนชายแดน

**การป้อน/แก้ไขข้อมูลกิจกรรมใคร การพระราชดำริ เลื่อนเคอเซอร์ไปยังช่องที่ ต้องการป้อน/แก้ไข**

**การเพิ่มข้อมูลนักเรียนที่เข้าใหม่ กด'ปมเพิ่มข้อมูลนักเรียน**

**การเพิ่มข้อมูลปีการศึกษาใหม่ของนักเรียนแต่ละคน กด'ปมเพิ่มปีการศึกษา เมื่อ** Ļ **ต้องการลบข้อมูลปีการศึกษา กด'ปมลบปีการศึกษา**

**การค้นหาข้อมูลกิจกรรมโครงการพระราชดำริ สามารถค้นหาไต้ 2 วิธี วิธีที่ 1 ค้นหาจาก'ป่มที่เป็นรูปเครื่องหมายหัวลูกศร วิธีที่ 2 ค้นหาโดยการป้อนรหัสประจำตัวหเอชื่อของ นักเรียนที่ต้องการค้นหาลงไปในช่องต้านบนของจอภาพ แล้วกดปมค้นหา**

**การค้นหาข้อมูลกิจกรรมโครงการพระราชดำริ ในแต่ละปีการศึกษาของนักเรียน แต่ละคน สามารถค้นหาได้โดยการกด'ปมข้อมูลปีแรก 'ปมข้อมูลปีที่ผ่านมา ปมข้อมูลปีต่อไป และปมข้อมูลปีสุดท้าย**

**การบันทึกข้อมูลที่ทำการป้อน กด'ปมบันทึกข้อมูลเพื่อทำการบันทึกข้อมูล**

**การออกจากจอภาพ กด'ปมออก เพื่อออกจากจอภาพข้อมูลกิจกรรมโครงการ พระราชดำริของนักเรียน**

 $5.3.6$  การออกแบบจอภาพข้อมูลคุณภาพนักเรียน ใช้สำหรับบันทึก/

แก้ไข/ค้นหาข้อมูลผลการประเมินนักเรียนตามมาตรฐานการศึกษา

| ข้อมูลศุนเกาหนักเรียน                                            | Æ<br>-ศึก<br>กรณ หลือดสิ่งพฤลงการต่อมา<br>ี้∞ี้ รนัสประจำตัว                                                                                                    | RWH                                                                                                  |
|------------------------------------------------------------------|----------------------------------------------------------------------------------------------------|----------------------------------------------------------------------------------------------------|
| รนัสประจำคัว<br>00339<br>วีล<br>โสภณ<br>นานสฤต<br><b>EXPIRED</b> | ปีการศึกษา 2544<br>าสต์นางน<br>N.5<br>หนึ่งประสาธา 100389<br>มาตรฐานที่ 11<br>มาธรฐานที่ 12<br>มาลารานที่ 10<br>มาตรรานที่ 8<br>มาตรถานที่ 9<br><b>I มาตรราน ตารต.D</b><br>31 MAYES TAURINGS.<br>двиту явл.В дляну плетнос<br>джая угаза.<br>มกครัฐหนาไ 1 มากรฐานที่ 2   มากรฐานที่ 3   มากรฐานที่ 5   มากรฐานที่ 6   มากรฐานที่ 2<br>ษิตณธรรม จริยธรรษเฉะหาบิยมที่ทึ่งประสงค์<br>m <sub>1</sub><br><b>SI'nt</b><br>Ķ<br>1. บีวีนัย มีความรับผิดชอบ และปฏิบัติตามระบบขอและหลักธรรมเบองอันของแต่ละทางนา<br>2. ชื่อสัตร์สุจริต<br>F<br>$\overline{v}$<br>3. มีความเมตตากรู้ตา เอ็อเพื่อเนื้อแต่ และเลือสละเพื่อสำนราม<br>反<br>4. ประหยัด (ใช้สิ่งของและทริพย์สินท์จรถหลบเองแสะสานรามอย่างประหยัดคุ้มค่า)<br>ควานลดเน้าครูประจำชื่อ | ชื่อมูลปีแรก<br>ช้อมูลปีที่ผ่านมา<br>ข้อมูลนิต่อไป<br>ช้อมูลปัสตหาร<br>เห็นปีการศึกษา<br>สนปีภาษากษา |
| $\mathbb{I}^d$<br>$\mathbf{A}$<br>$\mathbf{r}$                   | $\star$<br>เพิ่มข้อมูลนึกเรียน<br>เส้นที่กษีอยูล                                                                                                    | aan                                                                                                  |

ึภาพที่ 19 การออกแบบจอภาพข้อมูลคุณภาพนักเรียนของระบบสารสนเทศเพื่อการประกัน คุณภาพการศึกษาโรงเรียนตำรวจตระเวนชายแดน

**การป้อน/แก้ไข1ข้อมูลคุณภาพนักเรียน กดที่แท็บ (Tab) แฟ้มข้อมูลเพื่อ!ลือก มาตรฐานการศึกษาที่ต้องการฟ้อน/แก้ไข**

**การเพิ่มข้อมูลนักเรียนที่เข้าใหม่ กดปมเพิ่มข้อมูลนักเรียน**

**การเพิ่มข้อมูลปีการศึกษาใหม่ของนักเรียนแต่ละคน กดปมเพิ่มปีการศึกษา เมื่อ ต้องการลบข้อมูลปีการศึกษา กดปมลบปีการศึกษา**

**การค้นหาข้อมูลคุณภาพนักเรียนสามารถคนหาได้ 2 วิธี วิธีที่ 1 ค้นหาจากป่มที่เป็น รูปเครื่องหมายหัวลูกศร วิธีที่ 2 ค้นทาโดยการป้อนรหัสประจำตัวหเอชื่อของนักเรียนที่ต้องการ ค้นหาลงไปในช่องด้านบนของจอภาพ แล้วกดปมค้นหา**

**การค้นหาข้อมูลคุณภาพนักเรียนใน**แต่**ละ**ปี**การศึกษาของนักเรียนแต่ละคน สามารถ ค้นหาได้โดยการกดปมข้อมูลปีแรก ปมข้อมูลปีที่ผ่านมา ปมข้อมูลปีต่อไป และปมข้อมูล ปีสุดท้าย**

**การบันทึกข้อมูลที่ทำการป้อน กดปมบันทึกข้อมูลเพื่อทำการบันทึกข้อมูล**

**การออกจากจอภาพ กดปมออก เพื่อออกจากจอภาพข้อมูลคุณภาพนักเรียน**

5.4 การออกแบบจอภาพการปฏิบัติงานเกี่ยวกับข้อมูลการจัดกิจกรรมการเรียน การสอน ประกอบด้วย 2 จอภาพ ดังนี้

5.4.1 การออกแบบจอภาพข้อมูลการจัดกิจกรรมการเรียนการสอนของ สถานศึกษา ใช้สำหรับบันทึก/แก้ไข/ค้นหาข้อมูล โครงการ/กิจกรรมของสถานศึกษา และข้อมูล วิทยากร

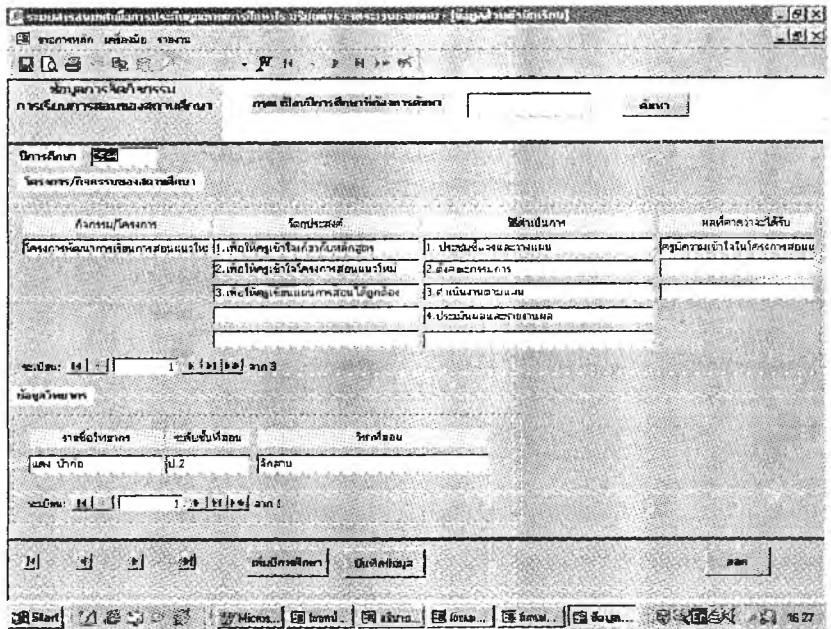

ภาพที่ 20 การออกแบบจอภาพข้อมูลการจัดการเรียนการสอนของสถานศึกษาของระบบ สารสนเทศเพื่อการประกันคุณภาพการศึกษาโรงเรียนตำรวจตระเวนชายแดน

การป้อน/แก้ไขข้อมูลโครงการ/กิจกรรมของสถานศึกษา และข้อมูลวิทยากร เลื่อน เคอเซอริไปยังช่องที่ต้องการป้อน/แก้ไข

การเพิ่มข้อมูลโครงการ/กิจกรรมของสถานศึกษา และข้อมูลวิทยากรใหม่ในแต่ละ ปีการศึกษา กดป๋มที่มีเครื่องหมายลูกศร [> \* ต้านล่างของข้อมูล

การเพิ่มข้อมูลปีการศึกษาใหม่ กคปุ่มเพิ่มปีการศึกษา เมื่อต้องการลบข้อมูลร์ การศึกษา กดปมลบปีการศึกษา

การก้นหาข้อมูลโครงการ/กิจกรรมของสถานศึกษา และข้อมูลวิทยากรในแต่ละปี การศึกษา สามารถค้นหาไต้โดยกดป๋มที่เป็นรูปเครื่องหมายหัวลูกศรค้านล่างของข้อมูล

การก้นหาปีการศึกษาสามารถค้นหาไต้ 2 วิธี วิธีที่ 1 โดยการค้นหาจากป๋มที่เป็นรูป เครื่องหมายหัวลูกศรต้านล่างของจอภาพ วิธีที่ 2 ค้นหาจากปมค้นหา โดยป้อนปีการศึกษาที่ ต้องการค้นหาลงไปในช่องต้านบนของจอภาพ แล้วกดปมค้นหา

การบันทึกข้อมูลที่ทำการป้อน กดปมบันทึกข้อมูลเพื่อทำการบันทึกข้อมูล

การออกจากจอภาพ กดปมออก เพื่อออกจากจอภาพข้อมูลการจัดกิจกรรมการเรียน การสอนของสถานศึกษา

5.4.2 การออกแบบจอภาพข้อมูลคุณภาพการจัดกิจกรรมการเรียนการสอน

ใช้สำหรับบันทึก/แก้ไข/ค้นหาข้อมูลคุณภาพการจัดกิจกรรมการเรียนการสอนของครูแต่ละคน

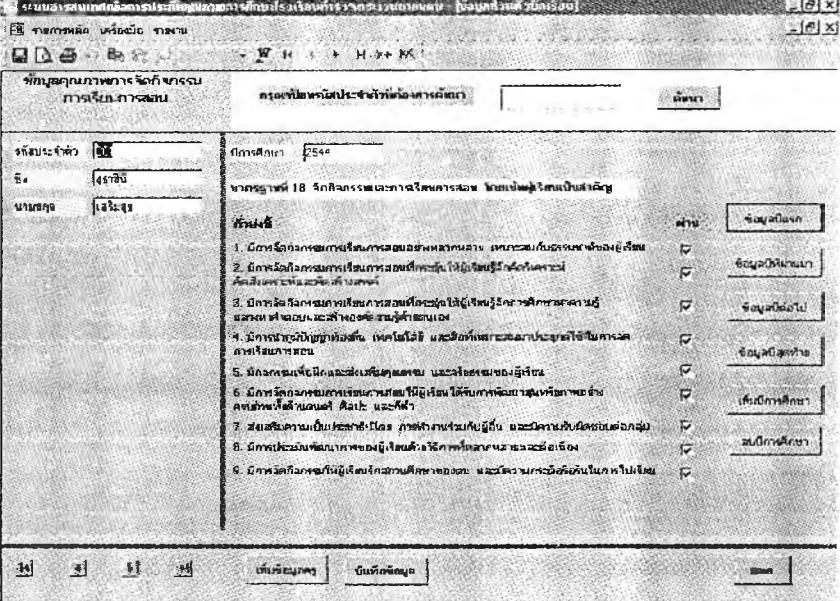

**20 Start 3 เว็บ ๊ ( ซึ่) ซึ่ง เพาะ | เป็นทานี | ซึ่ง เขาย, | เป็นทาน ... | เส กอน ... ( ซึ่ง 254**6) ( ค 1 1623

ภาพที่ 21 การออกแบบจอภาพข้อมลคุณภาพการจัดการเรียนการสอนของระบบสารสนเทศเพึ๋อ การประกันคุณภาพการศึกษาโรงเรียนตำรวจตระเวนชายแดน

การป้อน/แก้ไขข้อมูลคุณภาพการจัดกิจกรรมการเรียนการสอน เลื่อนเคอเชอร็ไปยัง ช่องที่ต้องการป้อน/แก้ไข

การเพิ่มข้อมูลครูที่มาปฏิบัติงานในโรงเรียนใหม่ กดปมเพิ่มข้อมูล

การเพิ่มข้อมูลปีการศึกษาใหม่ของครูแต่ละคน กดปมเพิ่มปีการศึกษา เมื่อต้องการ  $\sim$ ลบข้อมูลปีการศึกษา กดปมลบปีการศึกษา

การค้นหาข้อมูลคุณภาพครูสามารถก้นหาใต้ 2 วิธี วิธีที่ 1 ก้นหาจากป่มที่เป็นรูป เครื่องหมายหัวลูกศร วิธีที่ 2 ก้นหาโดยการป้อนรหัสประจำตัวของครูที่ต้องการก้นหาลงไปใน ช่องต้านบนของจอภาพ แล้วกดปมก้นหา

- การก้นหาข้อมูลคุณภาพการจัดกิจกรรมการเรียนการสอนในแต่ละปีการศึกษาของครู แต่ละคน สามารถก้นหาไต้โดยการกลปมข้อมูลปีแรก ปม'ข้อมูลปีที่ผ่านมา ปมข้อมูลปีต่อไป และปมข้อมูลปีสุดท้าย

> การบันทึกข้อมูลที่ทำการป้อน กดปมบันทึกข้อมูลเพิ่อทำการบันทึกข้อมูล è.

การออกจากจอภาพ กดปมออก เพิ่อออกจากจอภาพข้อมูลคุณภาพคุณภาพการจัด  $\Delta \sim 1$ กิจกรรมการเรียนการสอน

#### **การออกแบบรายงาน**

ผู้วิจัยได้ออกแบบรายงานของระบบสารสนเทศเพื่อการประกันคุณภาพการศึกษาโรงเรียน ตำรวจตระเวนชายแดนให้ประกอบด้วยส่วนต่าง ๆ ดังนี้ ชื่อรายงาน เนื้อหาสาระ จำนวนหน้าทังหมด เลขหน้าป้จจุบัน วัน/เดือน/ปีที่จัดพิมพ๙

### **ขั้นตอนที่ 2 การออกแบบแถบเมนู (Menubar) และแถบเครื่องมือ (Toolbar)**

2.1 การออกแบบแถบเมนู

ผู้วิจัยสร้างแถบเมนูของระบบสารสนเทศเพื่อการประกันคุณภาพการศึกษาโรงเรียนตำรวจ ตระเวนชายแดน ประกอบด้วยเมนู 3 รายการ ดังนี้

2.1.1 เมนูรายการหลัก ใช้สำหรับเข้าสู่จอภาพเมนูข้อมูล 4 จอ คือ เมนูข้อมูล โรงเรียน เมนูข้อมูลครู เมนูข้อมูลนักเรียน และเมนูข้อมูลการจัดกิจกรรมการเรียนการสอน นอกจากนี้เมนูรายการหลักยังใช้สำหรับออกจากโปรแกรมด้วย

2.1.2 เมนูเครื่องมือ ใช้สำหรับช่วยในการปฏิบัติงานเกี่ยวกับข้อมูลให้สะดวก และรวดเร็ว ประกอบด้วยเครื่องมือ 12 อย่าง คือ การบันทึก การก้นหา การเพิ่มระเบียน การลบ ระเบียน การตัด การคัดลอก การวาง การเลิกทำ การตั้งค่าหน้ากระดาษ การย่อ/ขยาย การดูหน้า กระดาษก่อนพิมพ์ และการพิมพ์

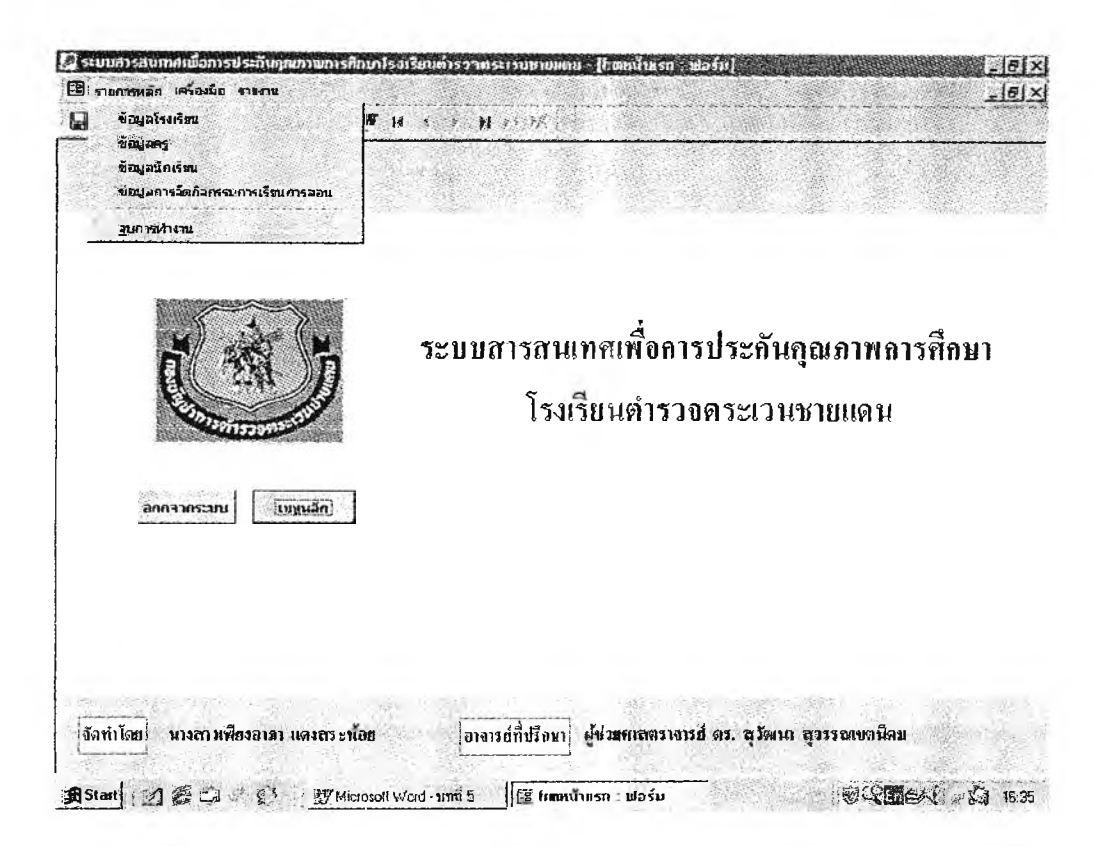

ภาพที่ 22 การออกแถบเมนูรายการหลักของระบบสารสนเทศเพื่อการประกันคุณภาพการศึกษา โรงเรียนตำรวจตระเวนชายแดน

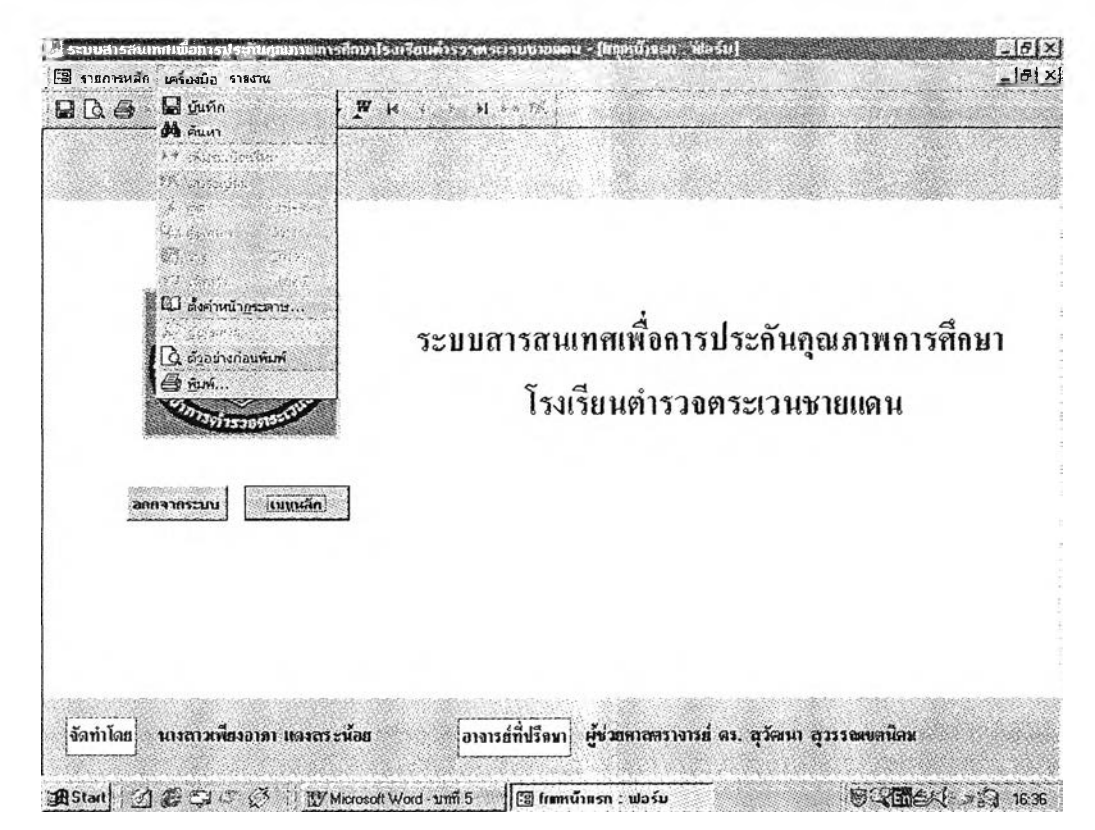

**ภาพที่ 23 ก ารอ อ ก แ บ บ แ ถ บ เม น ูเค รื่อ งม ือ ข อ งระบ บ ส ารส น เท ศ เพ ื่อ ก า รป ระล ัน ค ุณ ภ าพ ก ารศ ึก ษ า โรงเรีย น ต ำรว จ ต ร ะเวน ช า ย แ ด น**

#### 2.1.3 เมนูรายงาน ประกอบเมนูย่อย4 เมนู คือ

1) เมนูรายงานข้อมูลครู ประกอบด้วยเมนูย่อย 2 รายการ ได้แก่ เมนูวุฒิ การศึกษาและงานที่รับผิดชอบ และเมนูระดับชั้นที่สอนและวิชาที่สอน

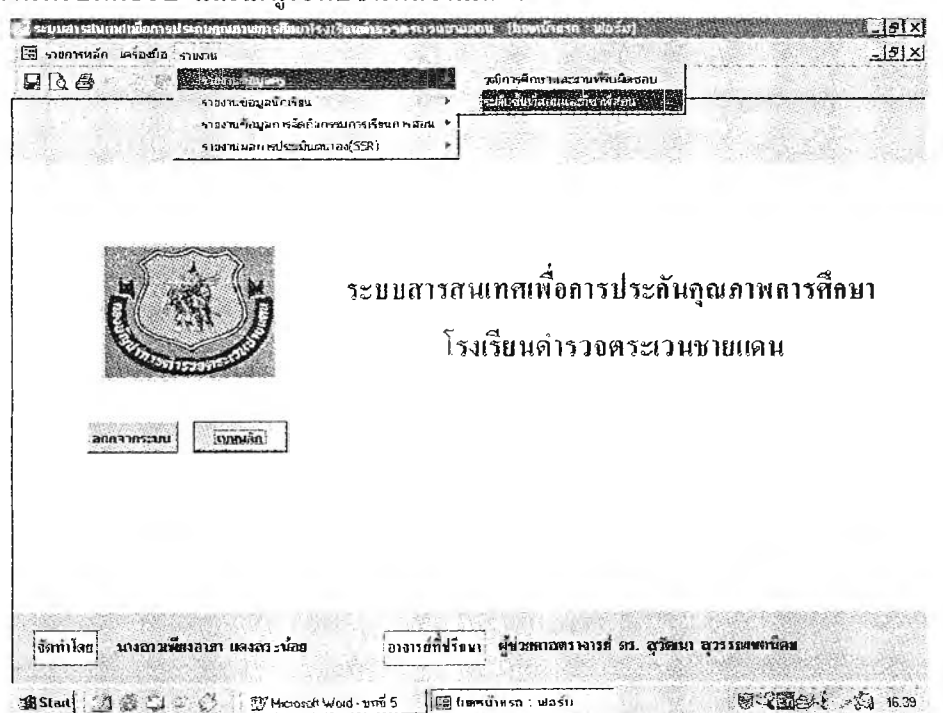

ภาพที่ 24 การออกแบบแถบเมนูรายงานข้อมูลครูของระบบสารสนเทศเพื่อการประกันคุณภาพ การศึกษาโรงเรียนตำรวจตระเวนชายแดน

2) เมนูรายงานข้อมูลนักเรียน ประกอบด้วยเมนูย่อย 5 รายการ ได้แก่ เมนูจำนวนและรายชื่อนักเรียนที่ได้รับทุนในพระราชานุเคราะห์ เมนูข้อมูลนักเรียนรายบุคคล เมนู ข้อมูลสุขภาพ เมนูผลสัมฤทธิทางการเรียน และเมนูกิจกรรมโครงการพระราชดำริ ซึ่งแต่ละเมนู ประกอบด้วยเมนูย่อย ดังนี้

- เมนูสุขภาพ ประกอบด้วย เมนูภาคเรียนที่ 1และภาคเรียนที่2 ในแต่ละภาคเรียน ประกอบด้วย เมนูรายงานตามรหัสประจำตัว ตามระดับชัน และตาม ปีการศึกษา
- เมนูผลสัมฤทธิทางการเรียน ประกอบด้วย เมนูภาคเรียนที่ 1 และภาคเรียนที่ 2 ในแต่ละภาคเรียน ประกอบด้วยเมนูรายงานตามรหัสประจำตัว ตามระดับชัน และตามปีการศึกษา
- เมนูกิจกรรมโครงการพระราชดำริ ประกอบด้วยเมนูรายงานตามรหัสประจำตัว ตามระดับชั้น และตามปีการศึกษา

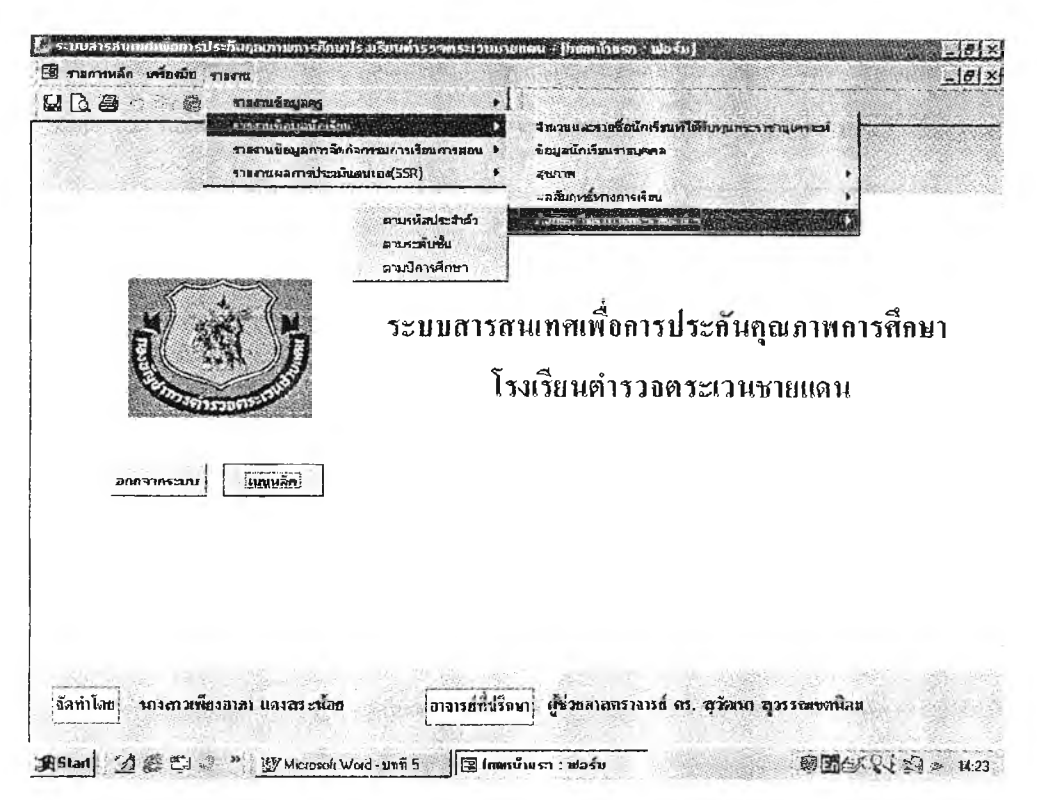

ภาพที่ 25 การออกแบบแถบเมนูรายงาน1ข้อมูลนักiรียนของระบบสารสนเทศเพื่อการประกัน คุณภาพการศึกษาโรงเรียนตำรวจตระเวนชาย;เดน

3) เมนูรายงานข้อมูลการจัดกิจกรรมการเรียนการสอน ประกอบด้วย เมนูย่อย2 รายการ ได้แก่ เมนูข้อมูลโครงการ/กิจกรรมการเรียนการสอนของสถานศึกษา และเมนู ข้อมูลรายชื่อวิทยากร<br><del>เราแกรตกอดเม</del>ร

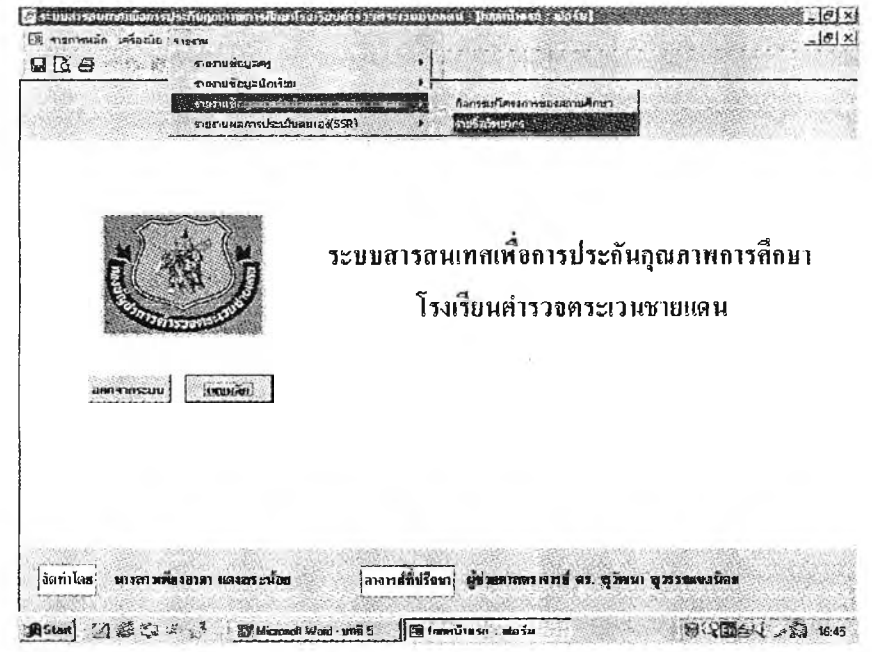

ภาพที่ 26 การออกแบบแถบเมนูรายงานขอมลการจัดกิจกรรมการเรียนการสอนของระบบ สารสนเทศเพื่อการประกันคุณภาพการศึกษาโรงเรียนตำรวจตระเวนชายแดน

4) ฒนูรายงานผลการประเมินตนเอง (SSR) ประกอบด้วยเมนูย่อย 3 รายการ ได้แก่ เมนูข้อมูลพื้นฐานของโรงเรียน เมนูผลการประเมินคุณภาพโรงเรียนตามมาตรฐาน การศึกษา และเมนูสรุปผลการประเมินคุณภาพโรงเรียนตามมาตรฐานการศึกษา ซึ่งเมนูข้อมูลพื้นฐาน ของโรงเรียน และเมนผลการประเมินคุณภาพโรงเรียนตามมาตรซานการศึกษา ประกอบด้วยเมนย่อย ดังนิ'

ี่ 4.1) เมนูข้อมูลพื้นฐานโรงเรียน ประกอบด้วยเมนูข้อมูลทั่วไป เมนูข้อมูล ลักษณะชุมชน เมนูจำนวนบุคลากร เมนูจำนวนนักเรียน และเมนูจำนวนนักเรียนที่ศึกษาต่อและไม่ ศึกษาต่อ

4.2) เมนูผลการประเมินคุณภาพโรงเรียนตามมาตรฐานการศึกษา

ประกอบด้วยเมนูด้านผู้เรียน เมนูด้านกระบวนการ และเมนูด้านป็จจัย ซึ่งในเมนูแต่ละด้านประกอบด้วย เมนูมาตรฐานการศึกษาเพื่อการประเมินภายนอกและมาตรฐานการศึกษาโรงเรียนตำรวจตระเวนชายแดน

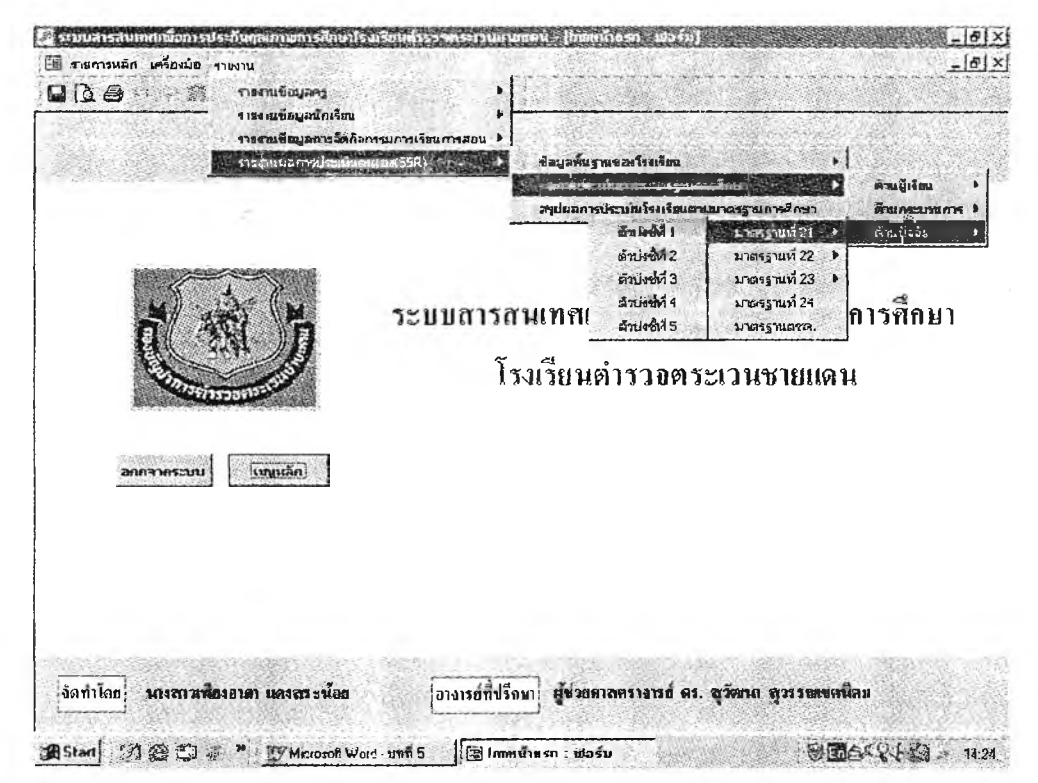

## ภาพที่ 27 การออกแบบแถบเมนูรายงานผลการประเมินตนเอง (รร^ของระบบสารสนเทศเพื่อ การประกันคุณภาพการศึกษาโรงเรียนตำรวจตระเวนชายแดน

2.2 การออกแบบแถบเครื่องมือ ผู้วิจัยทำการออกแบบแถบเครื่องมือโดยการคำนึงถึง เครื่องมือที่ผู้ปฎิบัติงานจำเป็นต้องใช้ปฏิบัติงานบ่อยครั้ง ซึ่งประกอบด้วยเครื่องมือ 13 อย่าง ได้แก่ การบันทึก การดูหน้ากระดาษก่อนพิมพ์ การพิมพ์ การค้นหา การเลิกทำ การคัดลอก

**การวาง การย่อ/ขยาย การไปยังระเบียนแรก การไปยังระเบียนที่ผ่านมา การไปยังระเบียนต่อไป การไปยังระเบียนสุดท้าย การเพิ่มระเบียนและการลบระเบียน**

### **ขั้นตอนที่ 3 การเขียนโปรแกรม**

**ในการพัฒนาระบบสารสนเทศเพื่อการประกันคุณภาพการศึกษาโรงเรียนตำรวจตระเวน ชายแดน ผู้วิจัยได้เลือกโปรแกรมคอมพิวเตอร์ที่มีคุณสมบัติในการจัดการระบบฐานข้อมูลที่ใช้งาน บนวินโดว์ ใช้งานง่าย มีประสิทธิภาพสูง ใช้สร้างข้อมูลตาราง สร้างหน้าจอ สร้างฟอร์ม และ สร้างรายงานได้หลายรูปแบบตามความต้องการ ซึ่งผู้วิจัยได้เลือกโปรแกรมคอมพิวเตอร์ Microsoft Access 2000 ในการพัฒนาระบบสารสนเทศเพื่อการประกันคุณภาพการศึกษาโรงเรียนตำรวจ ตระเวนชายแดน ซึ่งในการพัฒนาผู้วิจัยได้สร้างฐานข้อมูลตารางทั้งหมด 20 ตาราง ดังนี้ ตารางข้อมูลโรงเรียน**

- **1. ตารางข้อมูลโรงเรียน**
- **2. ตารางข้อมูลเกณฑ์โรงเรียน**
- **3. ตารางข้อมูลนักเรียนที่ได้รับทุนพระราชานุเคราะห์**

**ตารางข้อมูลครู**

- **1. ตารางข้อมูลส่วนตัวครู**
- **2. ตารางข้อมูลบุตรของครู**
- **3. ตารางข้อมูลเกียรติบัตรคุณงามความดีของครู**
- **4. ตารางข้อมูลการศึกษา/อบรมดูงานเพิ่มเติม**
- **5. ตารางข้อมูลระดับชั้นและวิชาที่สอนของครู**
- **6. ตารางข้อมูลคุณภาพครู**

#### **ตารางข้อมูลนักเรียน**

- **1. ตารางข้อมูลส่วนตัวนักเรียน**
- **2. ตารางสมาชิกในครอบครัวนักเรียน**
- **3. ตารางข้อมูลความสามารถ ความถนัดและความสนใจ**
- **4. ตารางสุขภาพนักเรียน**
- **5. ตารางข้อมูลผลสัมฤทธิทางการเรียน**
- **6. ตารางข้อมูลผลงานของนักเรียนที่ได้รับการยกย่อง**
- **7. ตารางข้อมูลกิจกรรมโครงการพระราชดำริ**
- **8. ตารางข้อมูลคุณภาพนักเรียน**

## **ตารางขอยูลการจดกจกรรมกใรเรยนการสอน**

- **1. ตารางข้อมูลกิจกรรมการเรียนการสอนของสถานศึกษา**
- **2. ตารางข้อมูลวิทยากร**
- **3. ตารางข้อมูลคุณภาพการจัดกิจกรรมการเรียนการสอน**